# *Université KASDI MERBAH OUARGLA*

*Faculté* des Hydrocarbures, des Energies Renouvelables et des Sciences de la

# Terre et de l'Univers

*Département : Forage et Mécanique des chantiers pétroliers*

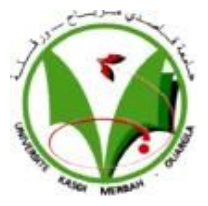

# **Mémoire**

# **MASTER PROFESSIONNEL**

**Domaine :** Sciences et techniques

**Option : Forage** Présenté par : OUZOUGZOU Zine Eddine BOUZEKOUR Zineddine IDIR Zakaria

# Théme

# **Optimisation des paramètres mécaniques du forage horizontal Application sur le puits MDZ-794**

Soutenu publiquement le : 11/ 06/ 2023

Devant le jury :

M. Ziari Saber MCA ……………… President UKMO M. ATLILI Med elhadi Dr. ………………Examinateur UKMO M. FENAZI Bilal MCA. Encadreur UKMO

**Année Universitaire : 2022/2023** 

# <span id="page-1-0"></span>*REMERCIEMENTS*

*Nous voudrons remercier, en premier ALLAH, de nous avoir donnés la puissance et la force pour achever notre travail.* 

*Qu'il nous soit permis avant toute chose d'exprimer notre reconnaissance envers toutes les personnes qui de près ou de loin nous ont soutenu dans notre effort et ont contribué ainsi à la réalisation de ce mémoire.* 

*Nous remerciant chaleureusement nos parents qui ont contribué à l'élaboration de ce mémoire que'ils trouvent ici l'expression de notre profonde gratitude et respect.* 

*Toute notre infinie gratitude va à notre promoteur, Fenazi Bilal, pour son encadrement et ses conseils précieux.* 

*Nous adressons aussi notre vif remerciement aux membres des jurys pour avoir bien voulu examiner et juger ce travail.* 

*Nous ne laisserons pas cette occasion passer, sans remercier tous les enseignants et le personnel de l'université KASDI MERBAH OUARGLA et particulièrement ceux de la section forage pour leur aide et leurs précieux conseils et pour l'intérêt qu'ils portent à notre formation.* 

*Enfin, mes remerciements à tous ceux qui ont contribué de près ou de loin au bon déroulement de ce projet.*

# <span id="page-2-0"></span>**Dédicace**

*Je dédie ce modeste travail :* 

*A mes parents. Que dieu leur procure bonne santé et longue vie. Pour tous leurs sacrifices, leur amour, leur tendresse, leur soutien et leurs prières tout au long de mes études.*

*A mon petit frère et ma petite soeur, pour leurs encouragements permanents, et leur soutien moral.*

*A toute la famille « IDIR » et « IDER »* 

*A tous mes amis et à tous ceux qui ont contribué de près ou de loin pour que ce travail soit l'accomplissement de vos vœux tant allégués, et le fuit de votre soutien infaillible Merci d'être toujours là pour moi.*

*A mes amis du parcours universitaire : Zinou, Zizou, Amine, Saad, Taki, Tarek, Imran, Hayder*

 *IDIR ZAKARIA*

# **Dédicace**

**Grâce à Dieu, ce travail à été réalisé. C'est avec une très grande joie que je dédie ce travail à : Mes très chers parents qui m'ont donné la vie, l'espoir, l'amour et m'ont soutenu durant mes études. Que dieu m'aide à leur rendre un peu de tout ce qu'ils ont fait pour moi. A mes très chers frères. A toute ma grande famille. A Mes amis, Tous ceux qui m'aiment et que j'aime, Et tous ceux qui m'ont encouragé pendant les moments les plus difficiles**.

BOUZEKOUR ZINEDDINE

# **Dédicace**

# *Grâce à Dieu, ce travail à été réalisé.*

*À ma mère, qui a grandi entre tes mains et qui s'est réfugiée dans la chaleur de ton cœur, je me suis nourri de ton don. Je sais combien tu as travaillé pour moi et combien de douleur tu as endurée à cause de moi. Combien de larmes as-tu versées pour me calmer et me faire vivre en sécurité.,Aux yeux des autres, tu es ma mère, mais à mes yeux, tu es l'ange le plus merveilleux qui m'enlace. Je ne peux pas te donner ma vie, ma chère mère.*

*À mon père, le don précieux que Dieu m'a accordé. Tu es une chose unique qui ne se répète pas deux fois, c'est pourquoi je n'ai qu'un seul père. Mon père, tu m'as appris à être un homme et à supporter l'éloignement. Je te remercie pour tous les efforts que tu as déployés pour moi et pour ton soutien tout au long de mon parcours scolaire.*

*À ceux qui ont partagé mes souffrances et mes joies, à mon cher frère Amin, à sa fille et à sa femme, que Dieu vous protège et vous bénisse dans ce pays étranger.*

*Et à mon frère Walid, je n'ai pas les mots pour décrire ta grandeur et ta générosité. Je suis fier d'être ton frère.*

*À ma chère et unique sœur, Hadjer, tu es mon soutien et ma compagne dans la vie. Je te remercie pour tes efforts et ta persévérance tout au long de ma vie scolaire. Tu es la meilleure Professeur et doctorat au monde.*

*A mes amis du parcours universitaire :*

*BOUZOUKOUR Zinedine, IDIR Zakaria, BOUGOUNDOURA Aymen* 

*BAKHOCHE saad eddine, LAIB taki eddine*

*BELHANAFI kacem, BOULKNAFED wail, CHABI Abdelhamid ,FADEL amine* 

*,BOUMERDACE Farouk , LAIB oussama*

*OUZOUGZOU ZINEDDINE* 

# <span id="page-5-0"></span>**Résumé**

Dans cette étude, une approche d'optimisation rentable et sécurisée des paramètres mécaniques du forage horizontal est proposée. La méthode utilisée repose sur le calcul de la vitesse d'avancement selon la méthode d'Eckel à l'aide du logiciel MATLAB. Elle vise à déterminer le poids de l'outil et la vitesse de rotation optimal pour maximiser la vitesse d'avancement, dans le but de réduire la durée totale du forage et les coûts associés. De plus, l'efficacité des outils utilisés est évaluée en utilisant un modèle d'énergie spécifique, permettant de sélectionner les outils les plus performants. L'approche a été validée sur le terrain en utilisant le puits MDZ794 du champ de Hassi Messaoud, confirmant ainsi son efficacité. **Mots-clés :** Forage horizontal ; Optimisation ; Energie spécifique ; Eckel ; Vitesse de pénétration ; Poids sur l'outil ; Vitesse de rotation ; MATLAB

# **Abstract**

In this study, a cost-effective and safe optimization approach for the mechanical parameters of horizontal drilling is proposed. The method used is based on the calculation of the feed rate according to Eckel's method using MATLAB software. It aims to determine the optimal Weight on bit and rotation speed to maximize the penetration speed, with the aim of reducing the total drilling time and associated costs. In addition, the efficiency of the tools used is evaluated using a specific energy model, allowing to select the most efficient tools. The approach has been validated in the field using the MDZ794 well in the Hassi Messaoud field, confirming its effectiveness.

**Keywords:** Horizontal drilling; Optimization; Specific energy; Eckel; Penetration speed; Weight on bit; Rotation speed; MATLAB

# **ملخص**

في هذه الدر اسة، نقدم نهجًا مربحًا وآمنًا لتحسين المعلمات الميكانيكية للحفر الأفقي لتحقيق الأهداف. تعتمد طريقتنا على حساب سرعة التقدم باستخدام طريقة إيكل، بواسطة استخدام برنامج ماتالب. نحدد الوزن المثلى على األداة وسرعة الدوران لتحقيق أقصى سرعة للتقدم. الهدف هو تقليل المدة الكلية للحفر وبالتالي التكاليف المرتبطة بها. باإلضافة إلى ذلك، نقيم كفاءة الأدوات المستخدمة باستخدام نموذج الطاقة المحدد<sub>.</sub> هذا يساعدنا في اختيار الأدوات الأكثر أداءً وتحسين أداء الحفر. قمنا بتطبيق برنامجنا على بئر "ام دي زاد 497 " في حقل حاسي مسعود لتأكيد فعالية نهجنا في الميدان. بإيجاز، تقدم در استنا نهجًا مربحًا وآمنًا لتحسين الإعدادات الميكانيكية للحفر الأفقي لتحقيق الأهداف. نستخدم طريقة إيكل، برنامج ماتلاب، ونموذج الطاقة المحدد لتقييم وتحسين أداء الحفر. و لتأكيد فعالية دراستنا قمنا بتطبيقه على بئر" ام دي زاد497" **الكلمات المفتاحية :** 

التحسين ; وزن الأداة ; سرعة الدوران ; معدل التقدم ; إيكل ; الطاقة النوعية الحفر الأفقي; ماتلاب .

# **Sommaire**

# **REMERCIEMENTS**

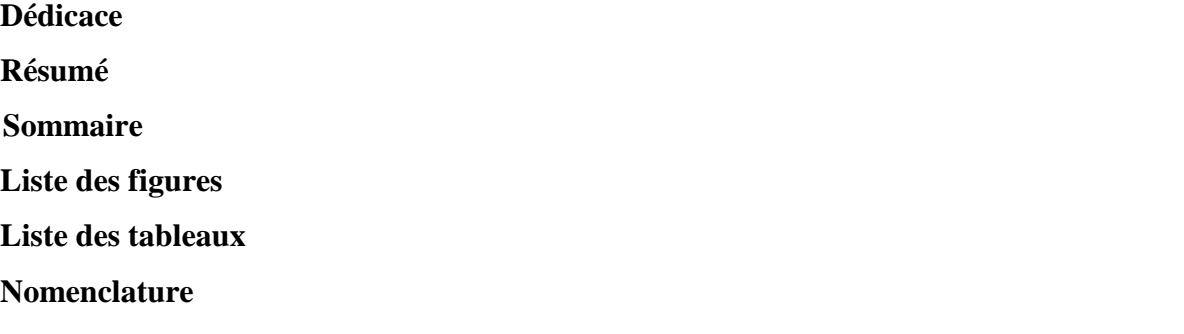

# 

# Chapitre I: Le forage horizontal

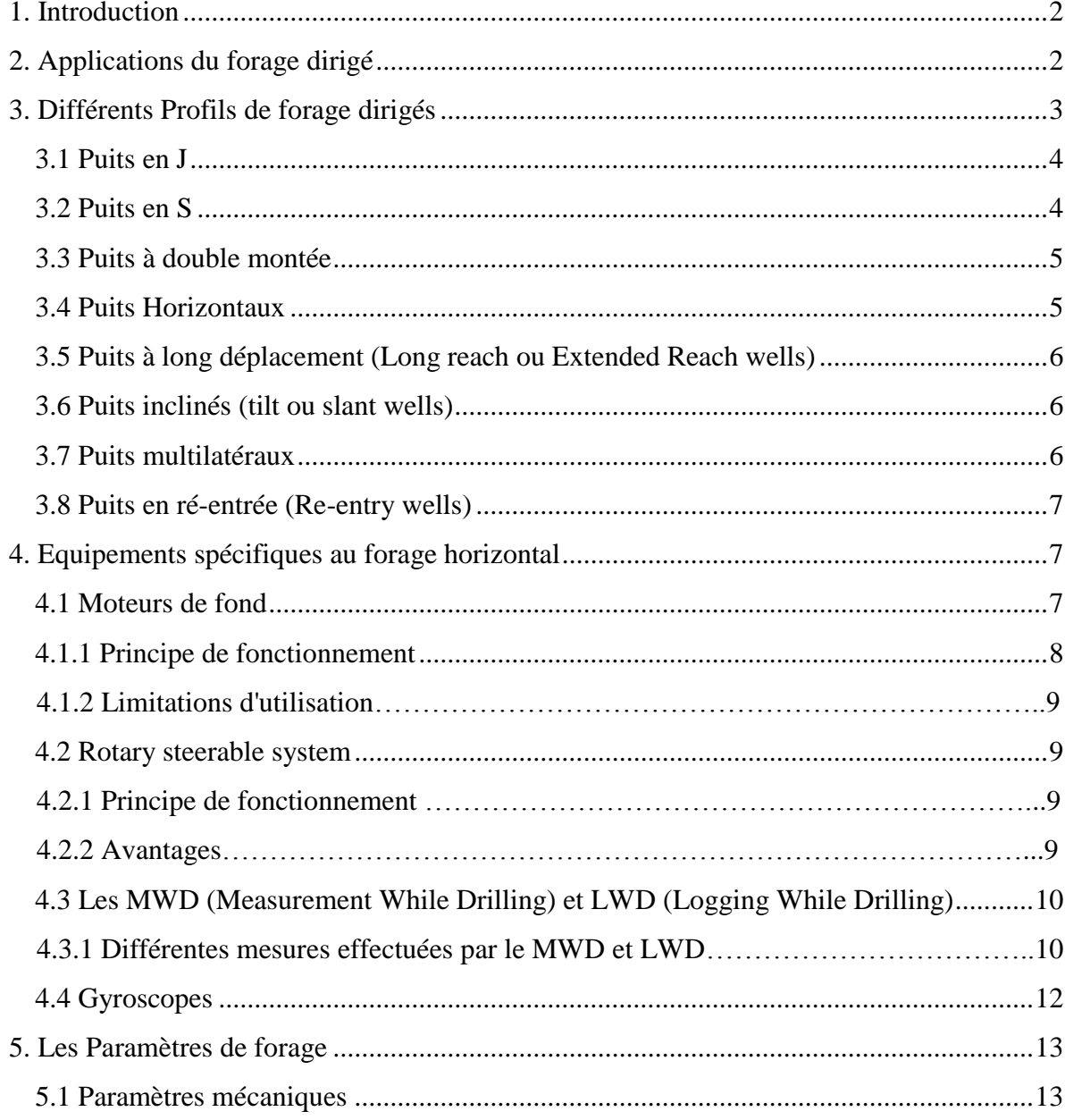

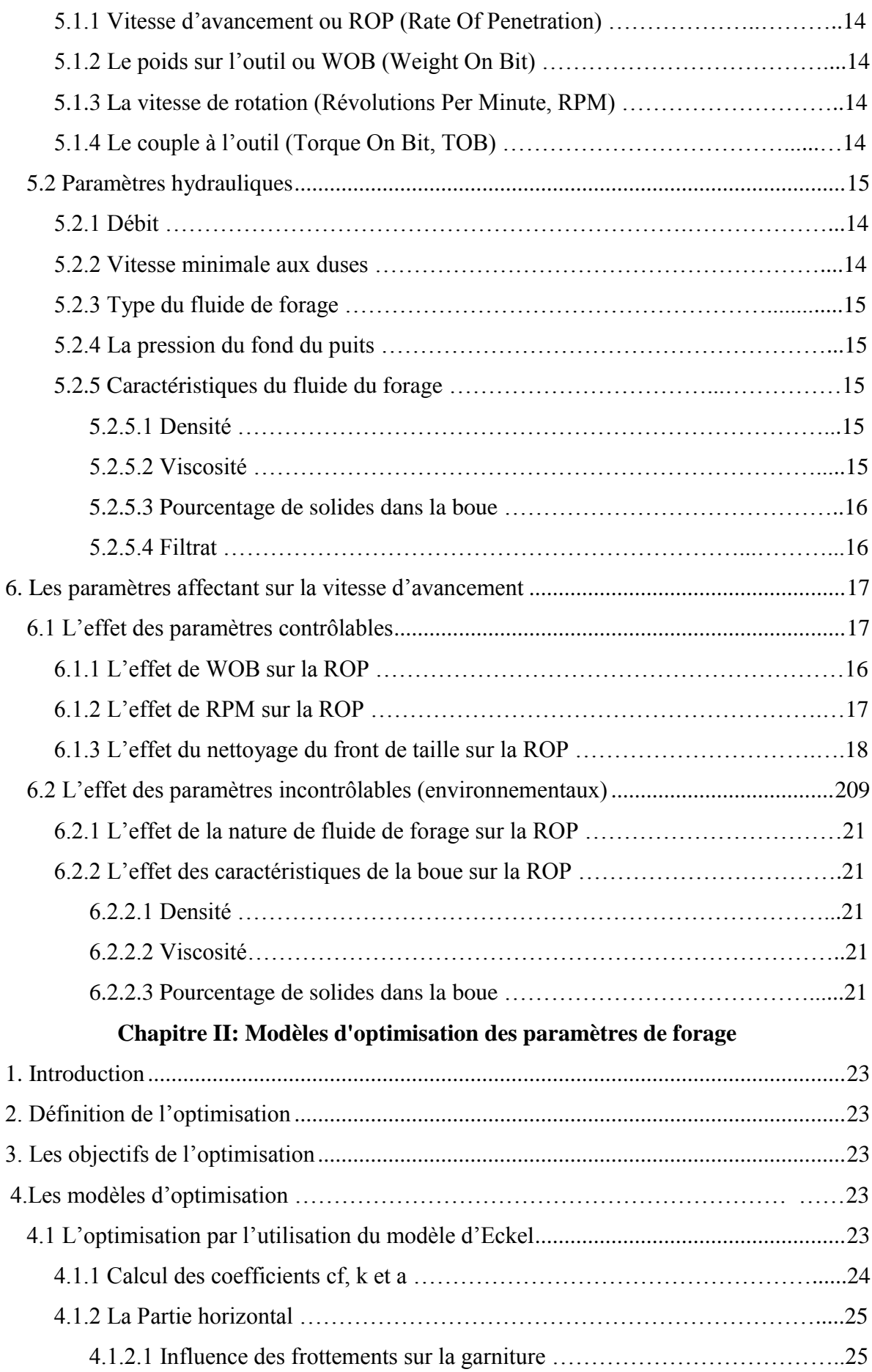

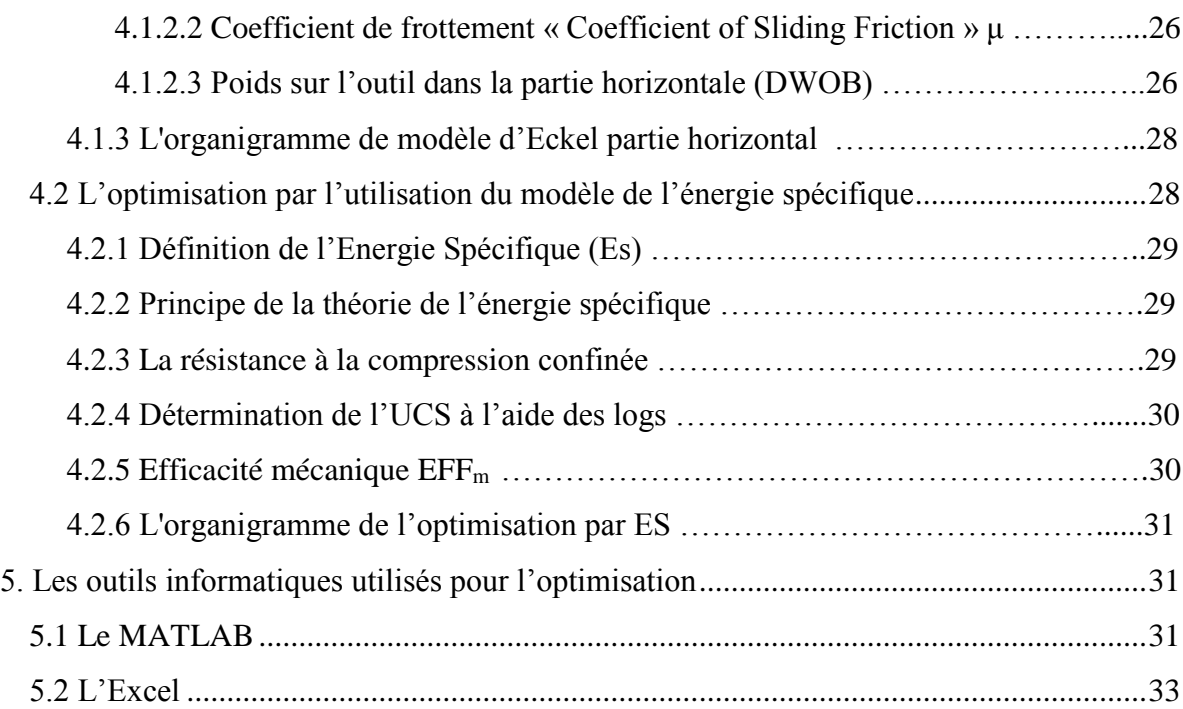

# **Chapitre III: Etude de cas Puits MDZ-794**

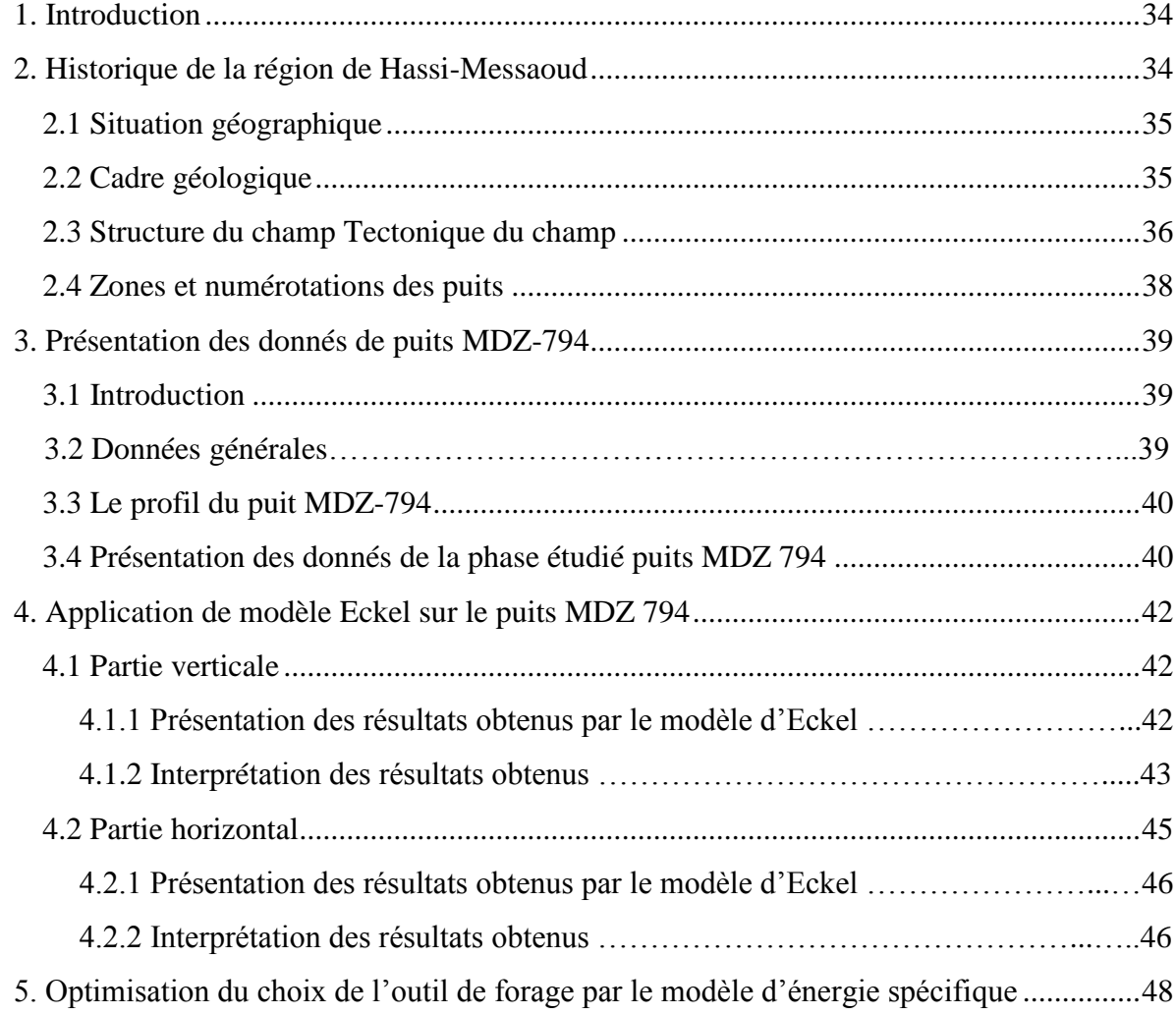

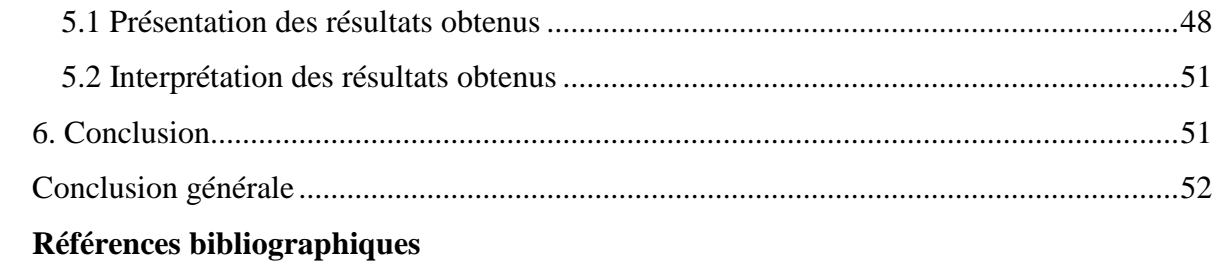

# <span id="page-10-0"></span>**Liste des figures**

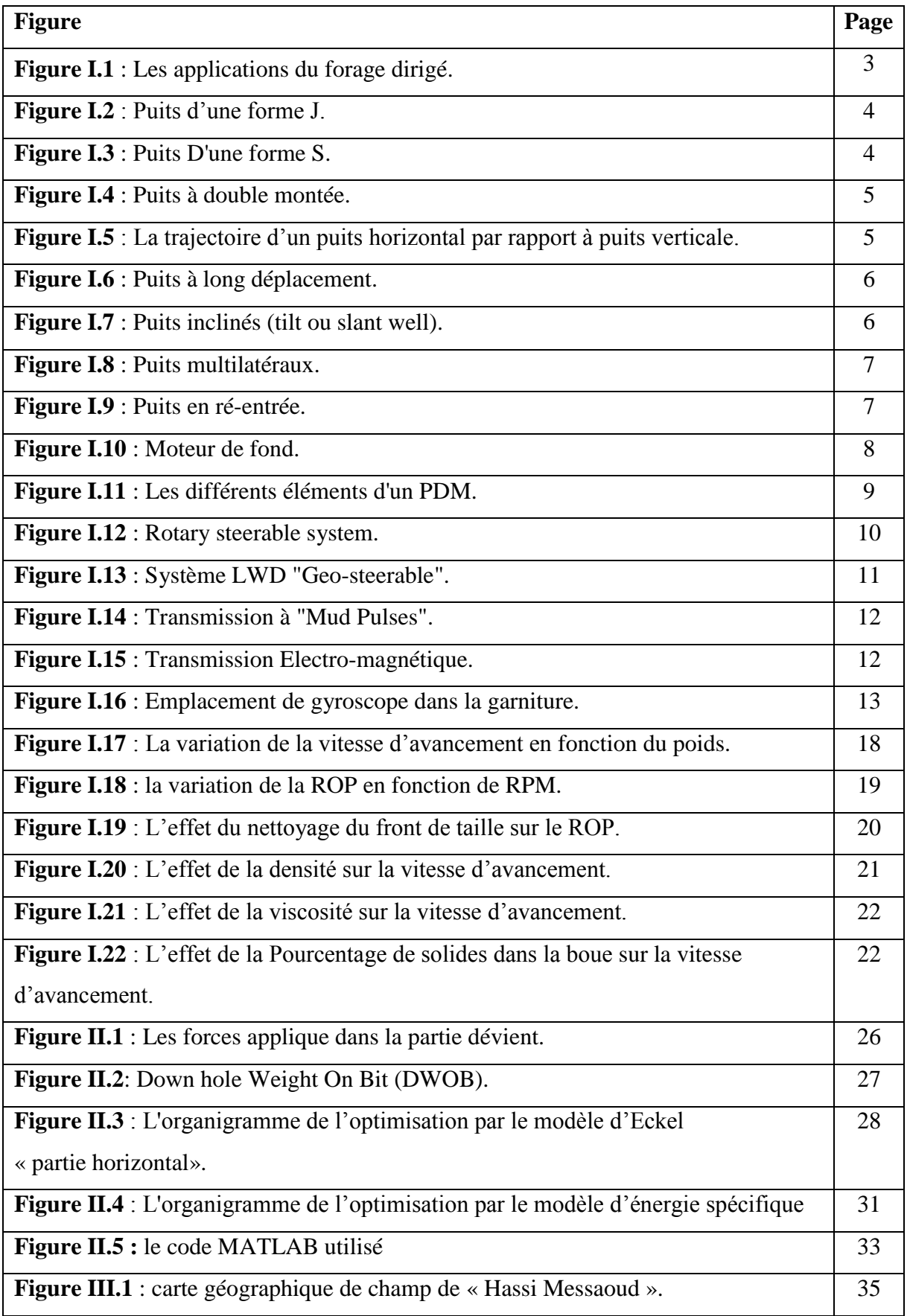

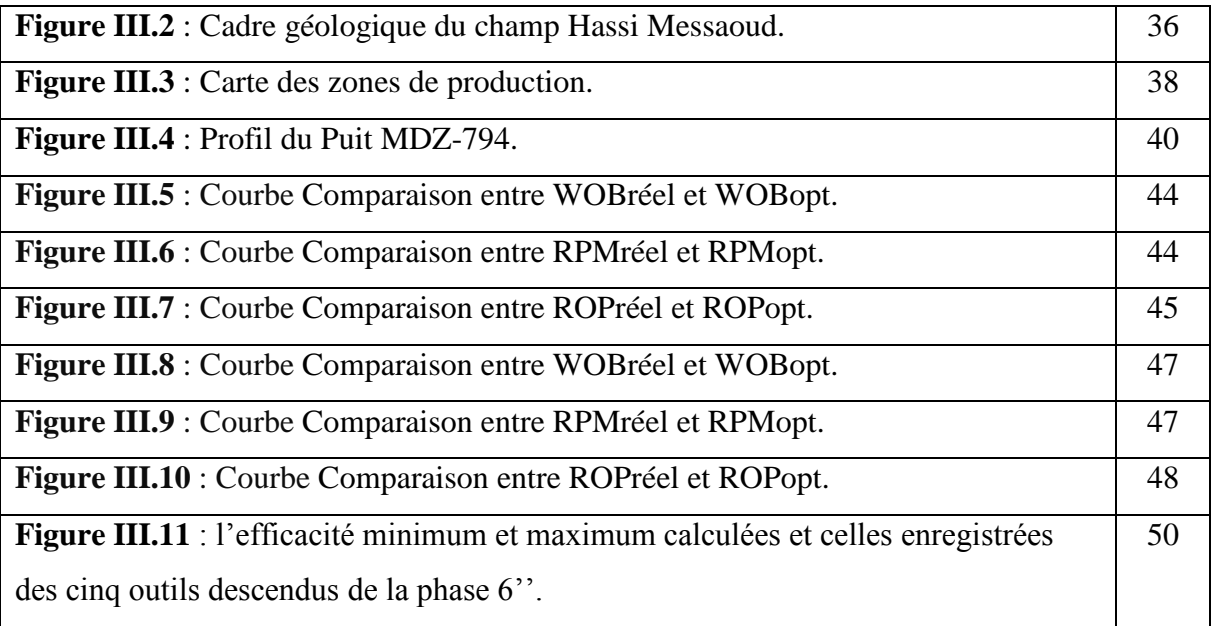

# <span id="page-12-0"></span>**Liste des tableaux**

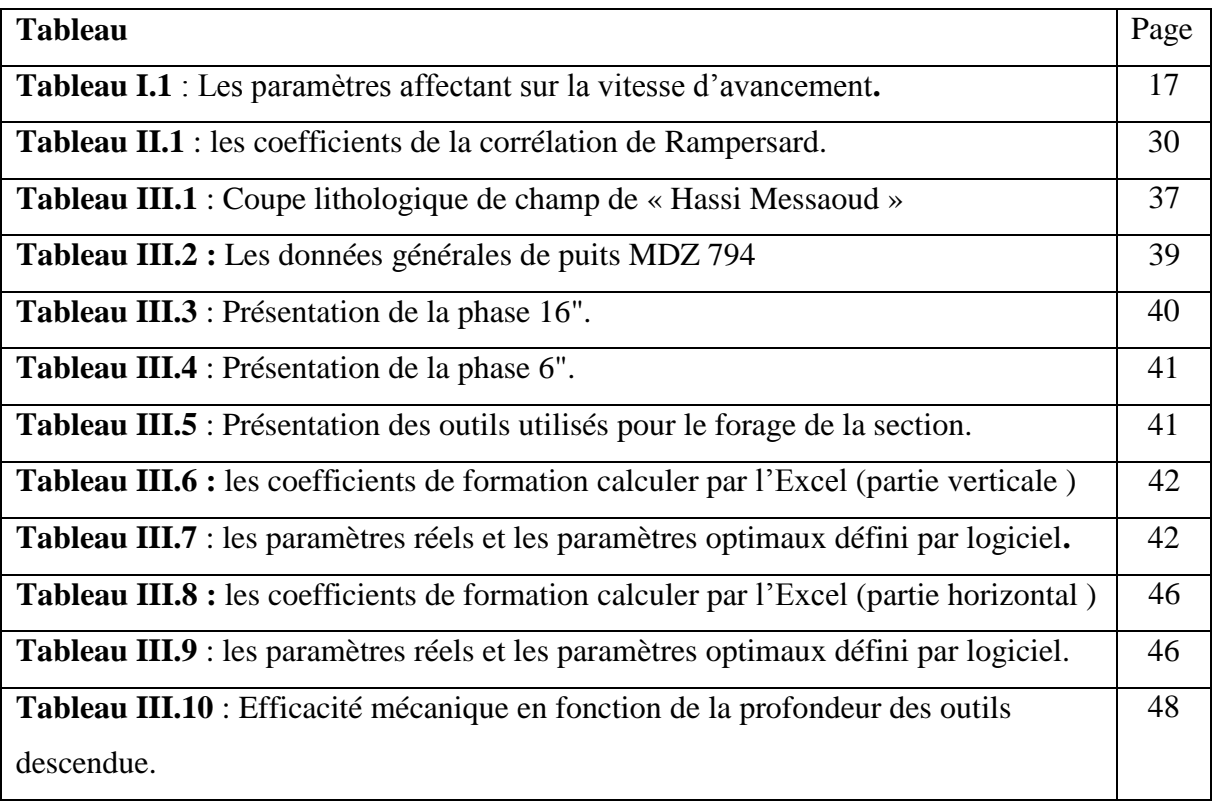

# <span id="page-13-0"></span>**Nomenclature**

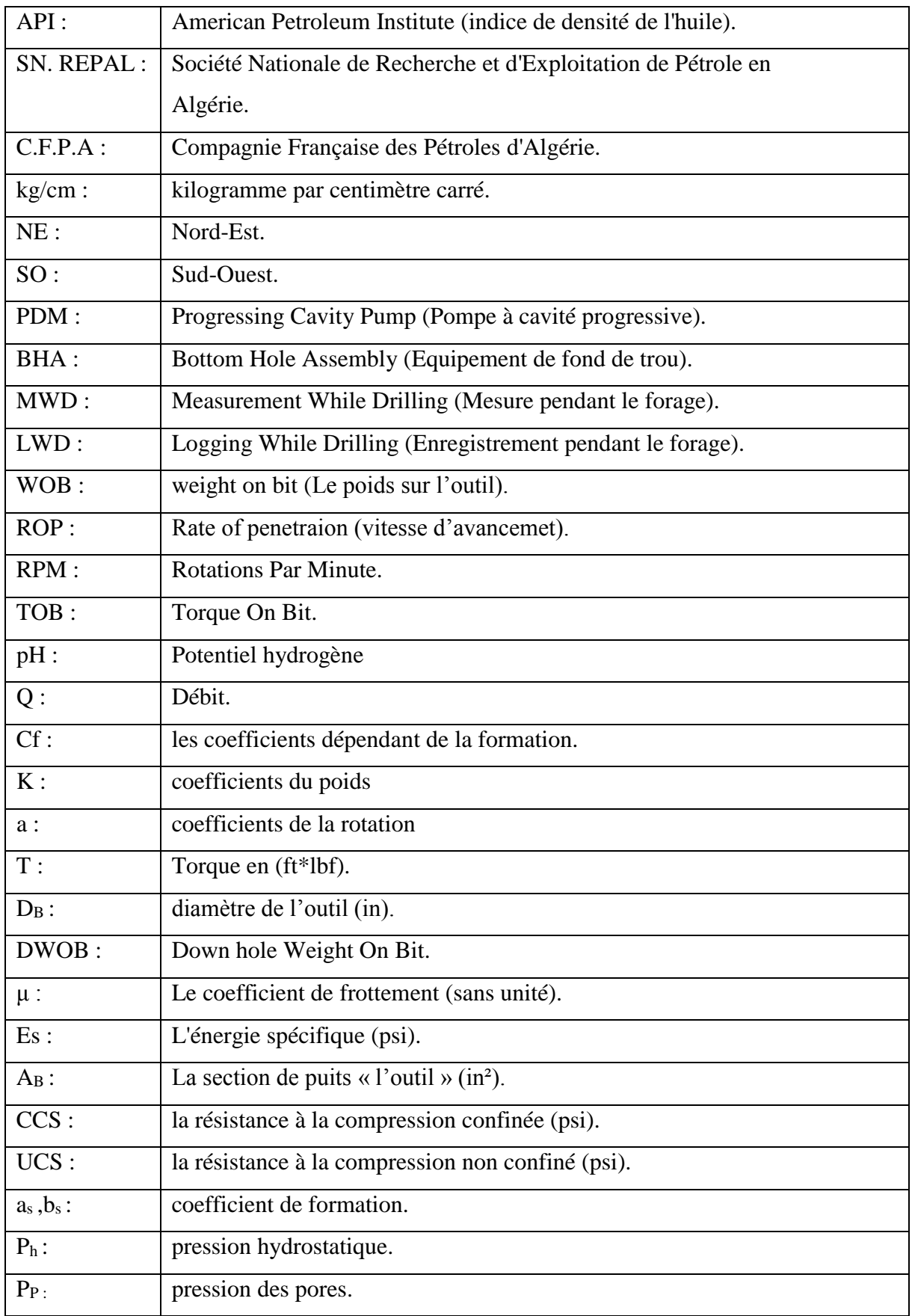

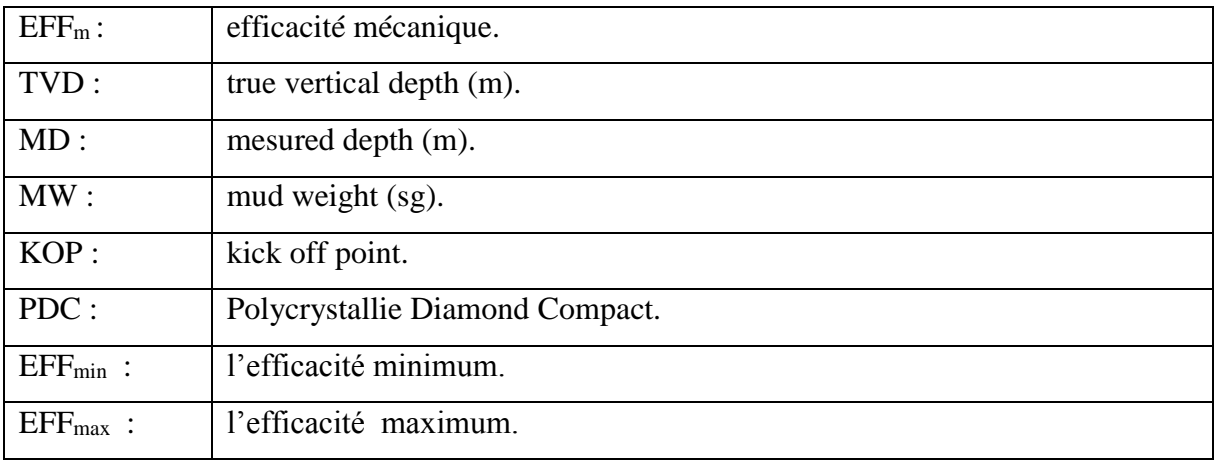

# <span id="page-15-0"></span>*Introduction Générale*

# **Introduction générale**

Le secteur du forage pétrolier est un domaine de pointe où les technologies sont constamment améliorées pour augmenter l'efficacité, la rentabilité et la sécurité des opérations de forage. L'objectif de tout projet de forage est de découvrir et de développer de nouveaux gisements de pétrole et de gaz naturel afin de répondre à la demande mondiale croissante en énergie. Toutefois, ces activités d'exploration de gisements peuvent être très coûteuses et les compagnies pétrolières cherchent constamment à réduire les coûts en optimisant les paramètres de forage tels que le poids sur l'outil, la vitesse de rotation, la conception de l'outil, la puissance hydraulique et la vitesse d'avancement.

Ces paramètres sont tous interconnectés et affectent directement la performance du forage. Parmi ces paramètres, la vitesse d'avancement de l'outil est particulièrement importante car elle influence le temps nécessaire pour creuser un puits et donc les coûts associés.

Dans ce mémoire, nous nous intéresserons à l'optimisation des paramètres mécaniques de forage dans les puits horizontaux en utilisant des études et des publications existantes, ainsi que des lois empiriques telles que la théorie de l'énergie spécifique et le modèle d'optimisation Eckel. Nous terminerons notre étude par une analyse de cas à l'aide d'un programme MATLAB, afin de projeter une courbe de vitesse de pénétration optimale et de la comparer avec les résultats de la vitesse de pénétration réelle. Notre objectif est de comprendre comment ces différents paramètres affectent la vitesse d'avancement et comment ils interagissent les uns avec les autres. Cette compréhension nous permettra de proposer des recommandations pour améliorer l'efficacité du forage et réduire les coûts.

En somme, ce mémoire permettra de mieux comprendre l'importance de l'optimisation des paramètres mécaniques de forage dans les puits horizontaux et de fournir des pistes pour améliorer l'efficacité et la rentabilité de l'exploration et de la production de pétrole et de gaz.

# **Plan du mémoire**

**Chapitre 01 :** Le forage horizontal

- Généralités et équipements spécifiques de forage dirigé
- Les paramètres de forage

**Chapitre 02 :** Modèles d'optimisation des paramètres de forage

- Model d'Eckel
- Model Energie spécifique

**Chapitre 03 :** Etude de cas (Puits MDZ-794)

- Généralités sur le champ HMD
- Résultats et interprétation

# *CHAPITRE I*

Le forage horizontal

# <span id="page-18-0"></span>**1. Introduction**

Le forage dirigé est une technique de forage couramment utilisée dans l'industrie pétrolière pour atteindre des zones difficiles d'accès ou pour maximiser la production d'hydrocarbures à partir d'un gisement. Cette technique consiste à forer un puits qui n'est pas vertical, mais plutôt incliné ou même horizontal, en utilisant des outils et des technologies spéciales pour diriger le forage dans la direction souhaitée.

Le forage horizontal, qui est un type de forage dirigé en J, est particulièrement utile pour augmenter la production en maximisant la surface de contact entre le puits et la couche de pétrole ou de gaz. Dans cette partie, nous allons explorer les différents types du forage dirigé et discuter de l'importance du forage horizontal dans l'industrie pétrolière.

# <span id="page-18-1"></span>**2. Applications du forage dirigé**

Les applications du forage dirigé sont multiples et de plus en plus nombreuses. Parmi les principales on peut citer : [1]

- Puits d'interception (Relief Well).
- Forage latéral (Side-track).
- Forages dirigés pour raisons géologiques.
- Forage de drainage.
- Emplacements de surface impraticables.
- Plates-formes de production à puits multiples.
- Puits multilatéraux.

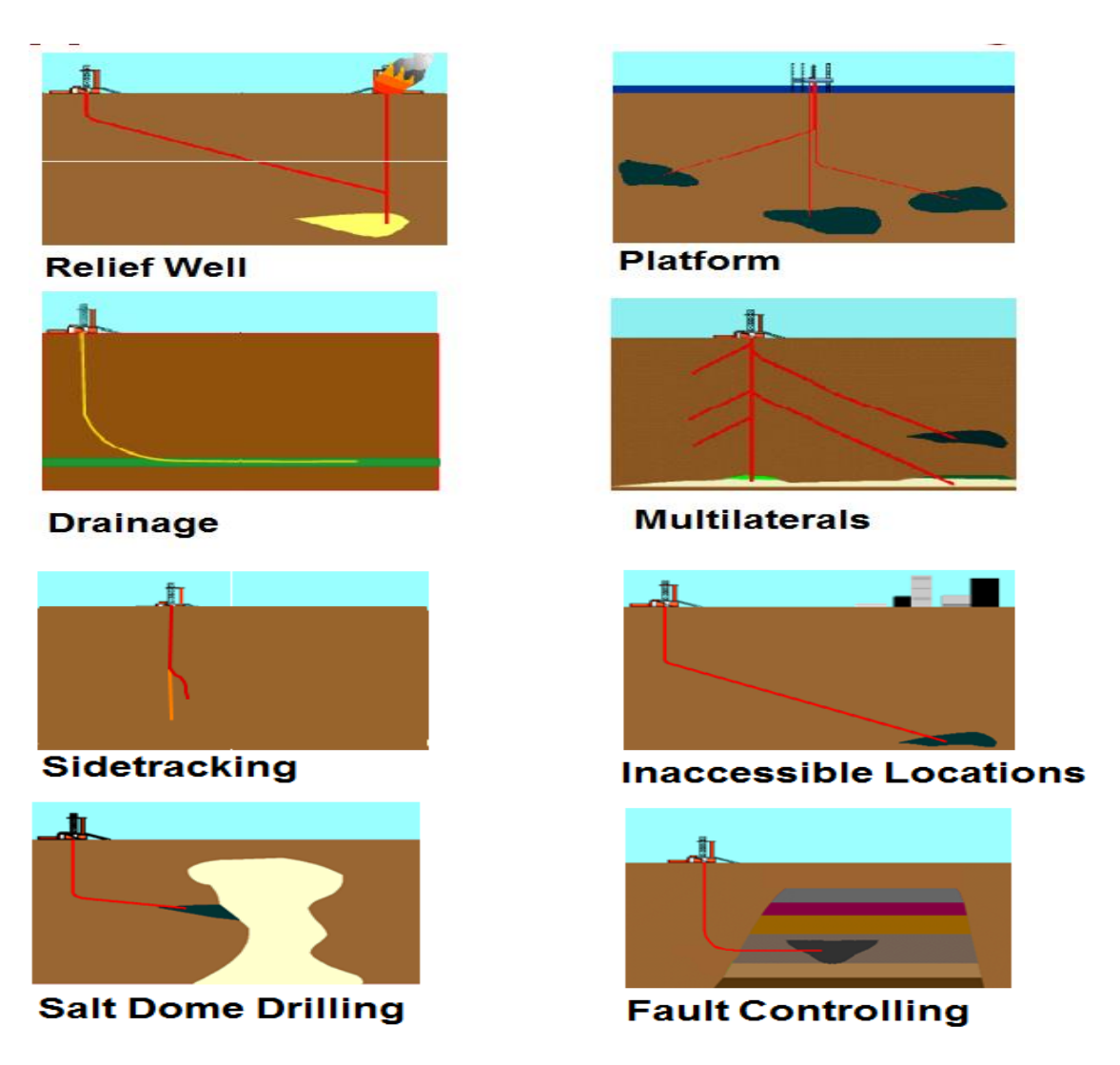

 **Figure I.1: Les applications du forage dirigé** [2]

# <span id="page-19-0"></span>**3. Différents Profils de forage dirigés**

Le processus de planification des puits commence par les géologues et les ingénieurs de réservoir qui décident le meilleur emplacement pour le puits de forage. Il se peut qu'ils n'aient à déterminer qu'une seule cible, qui sera souvent une tolérance d'environ 330 pieds (100 m) autour d'un certain point cible. Dans ce cas, l'angle auquel le puits pénètre dans la cible peut s'écarter plus ou moins du plan, puisqu'un plan n'exige d'atteindre qu'une seule cible. D'un autre côté, il peut être nécessaire que le puits pénètre plusieurs cibles, la cible finale étant de plus en plus complexe. Cela nécessite ce que l'on appelle un "geosteering", L'ingénieur foreur doit donc examiner les emplacements de surface potentiels (s'il y en a plusieurs) et concevoir une trajectoire de puits qui réponde à toutes les exigences des cibles nécessaires, au coût le plus bas possible. Le coût peut être minimisé plus efficacement lorsqu'il y a un certain degré de flexibilité en ce qui concerne l'emplacement de la surface. Les profils de puits peuvent être divisés en plusieurs types : [3]

- Puits en J
- Puits en S
- Puits à double montée
- Puits horizontaux
- Puits à long déport (extended reach ou long reach Wells)
- Puits inclinés dès la surface
- Puits de ré-entrée
- Puits multilatéraux

# <span id="page-20-0"></span>**3.1 Puits en J**

La forme la plus simple et la plus commune des puits déviés. Ils débutent par une phase verticale, suivie d'une phase de montée et se terminent par une phase rectiligne. [3]

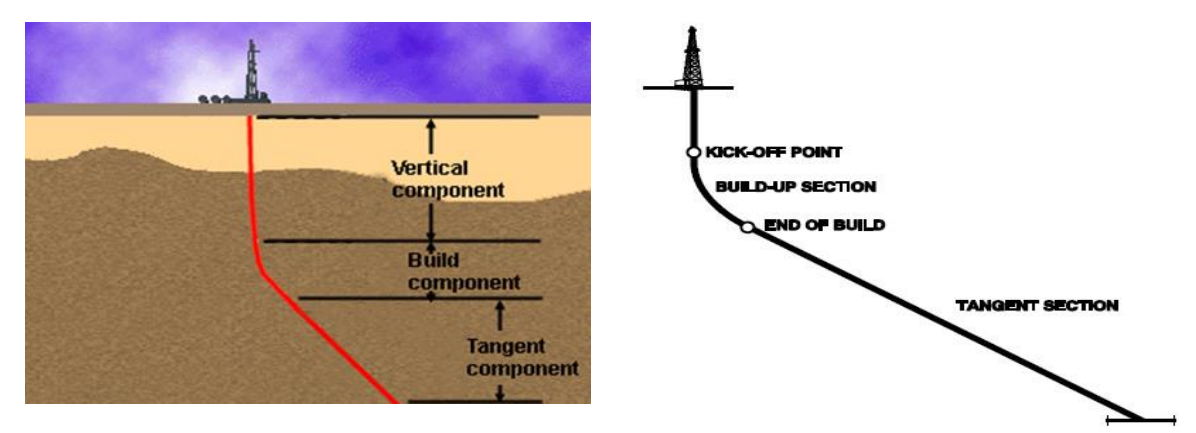

**Figure I.2 : Puits d'une forme J** [3]

# <span id="page-20-1"></span>**3.2 Puits en S**

D'une forme légèrement plus élaborée, ces puits commencent comme un puits en J, mais se terminent par une chute en inclinaison, quelquefois jusqu'à la verticale, le plus souvent pour des considérations de production (installation de la pompe).

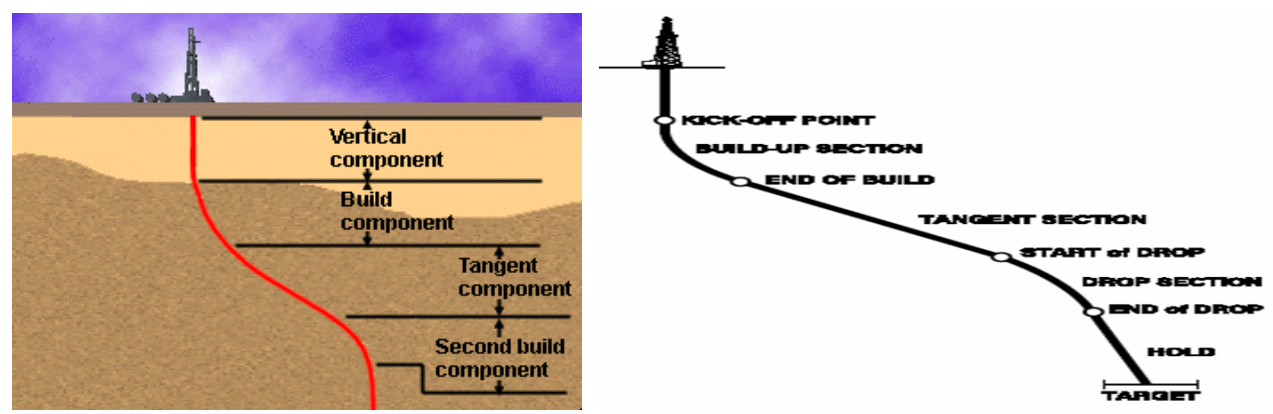

 **Figure I.3 : Puits D'une forme S** [3]

# <span id="page-21-0"></span>**3.3 Puits à double montée**

Au contraire des puits en S, ces puits se terminent par une seconde montée eninclinaison et donc avec une inclinaison importante.

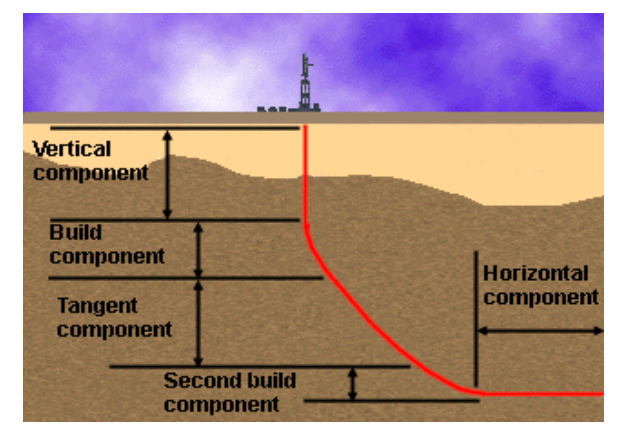

 **Figure I.4 : Puits à double montée** [3]

# <span id="page-21-1"></span>**3.4 Puits Horizontaux**

Cette terminologie couvre les puits où le réservoir est percé par une section horizontale or sub-horizontale (80 à 100 degrés). Trois variantes peuvent être considérées selon le gradient de montée et donc le rayonde courbure :

- Long rayon (gradients de 1 à 2 deg/10m)
- Moyen rayon (gradients de 3 à 10 deg/10m)
- Court (gradient<10deg/m)

Ils peuvent être :

- À monter unique
- À montées multiples, séparées par des sections rectilignes (dites tangentielles). [3]

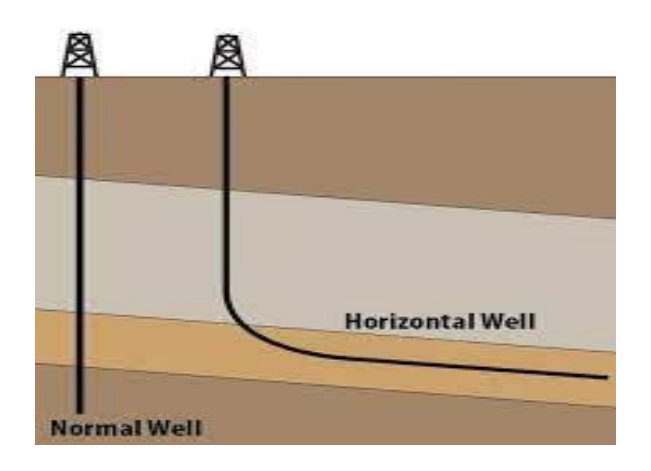

**Figure I.5 : La trajectoire d'un puits horizontal par rapport à puits verticale** [3]

# <span id="page-22-0"></span>**3.5 Puits à long déplacement (Long reach ou Extended Reach wells)**

Puits avec un déplacement horizontal de plusieurs kilomètres, foré à haute inclinaisonet se terminant par un drain horizontal.

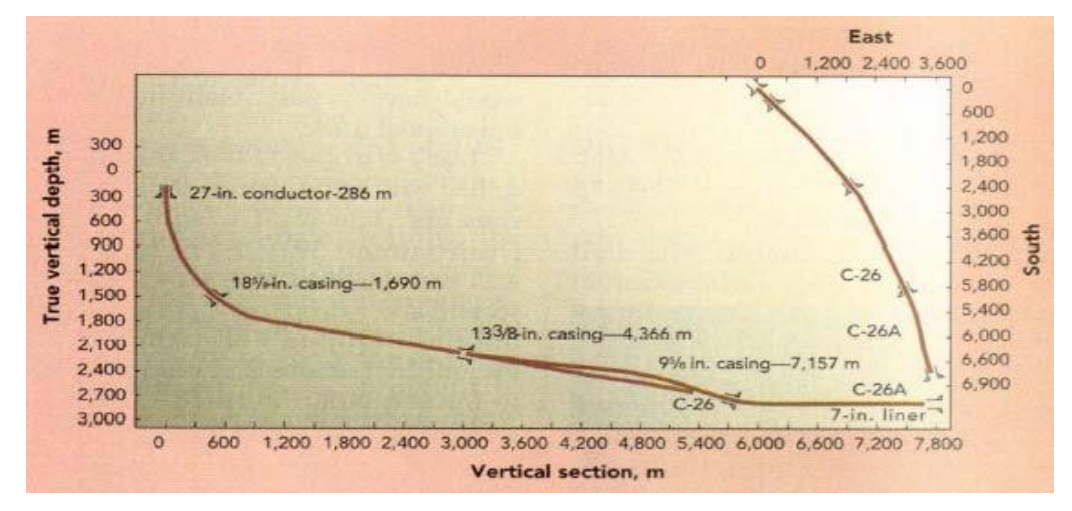

**Figure I.6 : Puits à long déplacement** [3]

### <span id="page-22-1"></span>**3.6 Puits inclinés (tilt ou slant wells)**

Puits avec une inclinaison dès la surface, pouvant atteindre 45 degrés, et nécessitant un appareil de forage spécial (tilt ou slant rig). L'utilisation de cette technique permet d'atteindre l'horizontale dans des réservoirs peuprofonds. [3]

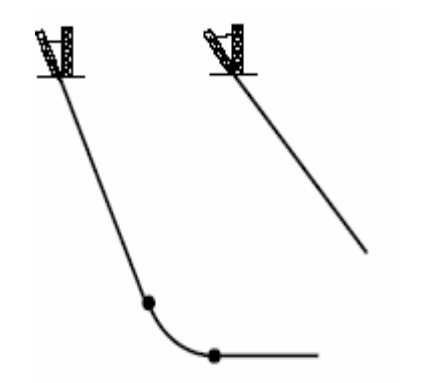

**Figure I.7 : Puits inclinés (tilt ou slant well)** [3]

#### <span id="page-22-2"></span>**3.7 Puits multilatéraux**

Cette technique consiste à forer plusieurs "drains" à partir d'un puits principal et donc une seule tête de puits

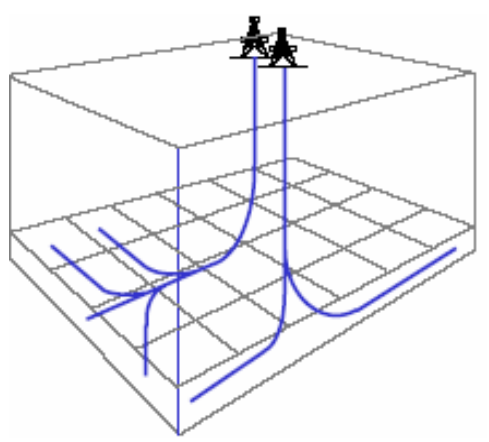

**Figure I.8 : Puits multilatéraux** [3]

# <span id="page-23-0"></span>**3.8 Puits en ré-entrée (Re-entry wells)**

Cette technique utilisée intensivement depuis les années 80 consiste à abandonner le fond d'un puits existant (vertical ou dévié) pour forer latéralement un nouveau puits, celui-ci se terminant souvent par un drain horizontal. Cette technique permet de faire l'économie du forage et des équipements de la partie supérieure du puits. [3]

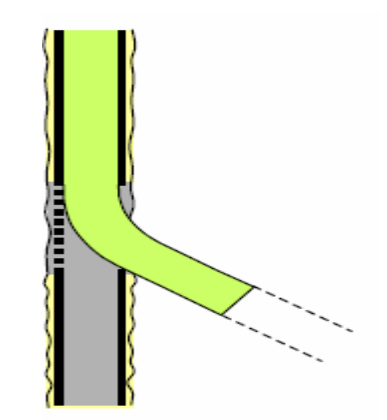

**Figure I.9 : Puits en ré-entrée** [3]

# <span id="page-23-1"></span>**4. Equipements spécifiques au forage horizontal**

# <span id="page-23-2"></span>**4.1 Moteurs de fond**

 Les moteurs de fond, également connus sous le nom de moteurs à déplacements positifs, ont joué un rôle crucial dans l'évolution rapide du forage dirigé ces dernières années. Le rotor et le stator sont les principaux composants de ces moteurs. [3]

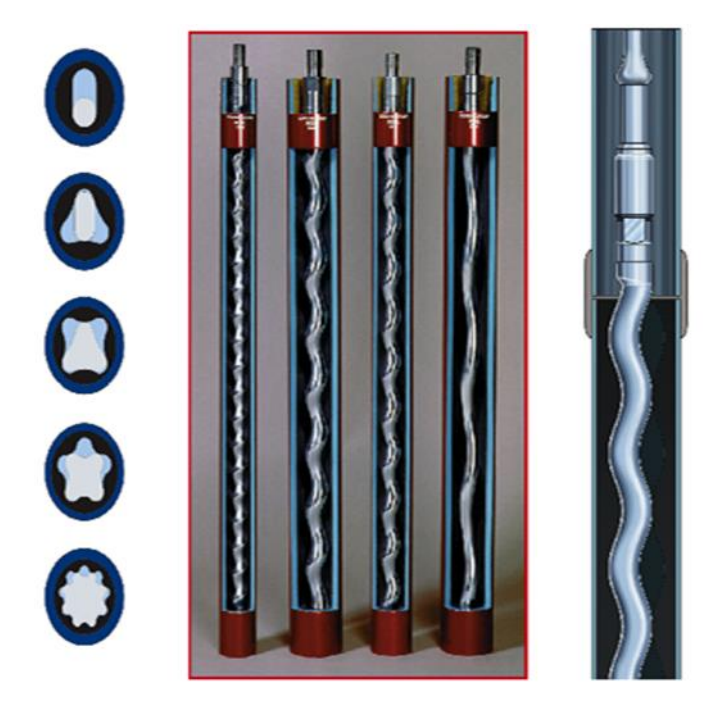

**Figure I.10 : Moteur de fond [3]**

- Le rotor : arbre hélicoïdal (hélice externe en queue de cochon) fabriquée en acier inoxydable
- Le stator : élastomère moulé en forme d'hélice interne (avec une spire supplémentaire par rapport au rotor).

## <span id="page-24-0"></span>**4.1.1 Principe de fonctionnement**

Le rotor et le stator correspondent étroitement et engendrent des cavités qui sont séparées les unes des autres.

Un fluide pompé à l'entrée du moteur génère une montée de pression entraînant la rotation du stator et permettant ainsi le passage du fluide dans la cavité voisine. Le fluide progresse alors de cavité en cavité créant une rotation régulière du rotor. La vitesse de rotation résultante est proportionnelle au débit. [4]

Les différents éléments d'un PDM sont :

- Un étage moteur
- Un étage de roulement
- Un joint de cardan
- L'arbre de transmission

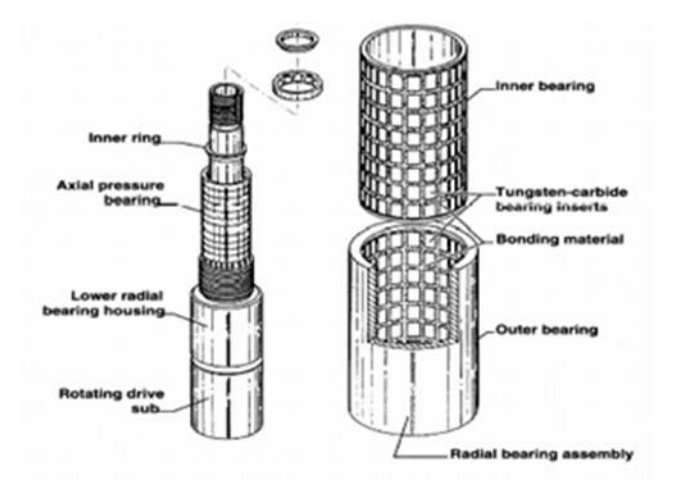

**Figure I.11 : Les différents éléments d'un PDM [4]**

Différents types de moteurs / Puissance, Couple & Vitesse

 $-$  single lobe motors (1/2 lobes)  $\rightarrow$  High speed - low torque motors

- multi lobes motors > Low speed - high torque motors

# **4.1.2 Limitations d'utilisation**

Les moteurs de fond sont des outils relativement fragiles, en particulier leurs stator et roulements.

- $\triangleright$  Couple réactif : Pendant le forage l'outil de forage rencontre une résistance qui se traduit par un couple, et le moteur à alors tendance à tourner en sens inverse en raison du débit qui continue à l'actionner,
- Calage : Si un poids excessif est appliqué à l'outil de forage, le moteur calera (stall-out)
- $\triangleright$  Bouchage : Dans les formations tendres, le moteur peut avoir tendance à se remplir et se boucher.
- Quantité de solides dans le fluide de forage : Un excès de solides dans le fluide de forage aura un effet abrasif
- Température : Les élastomères constituants les stators supportent mal les hautes températures
- Boues à l'huile : De même les boues à base d'huile ont un effet corrosif sur les élastomères et réduisent la durée de vie des moteurs.
- $\triangleright$  Durée de vie des outils de forage : La durée de vie des outils à molettes est limitée par un nombre total de rotation des roulements. [5]

### <span id="page-25-0"></span>**4.2 Rotary steerable system**

Outils de forage permettant de dévier la trajectoire en maintenant la rotation de la garniture de forage .L'action de déviation est le résultat d'une poussée latérale de la BHA sur

les parois du puits

- A l'opposé de la direction de déviation souhaitée lorsque le système utilisé constitue le premier point de contact de la BHA derrière l'outil de forage
- Dans le sens de la direction de déviation souhaitée lorsque le système utilisé constitue le 2ème point de contact de la BHA derrière l'outil de forage. [3]

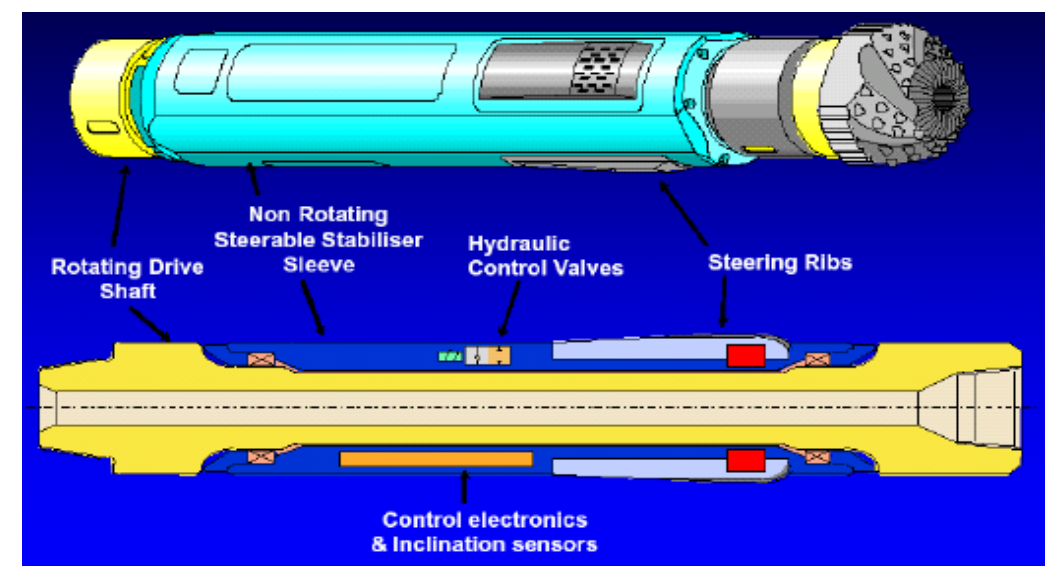

**Figure I.12 : Rotary steerable system [3]**

## **4.2.1 Principe de fonctionnement**

Une poussée latérale sur les parois puits génère une Side Force à l'outil Cette poussée est crée par des patins installés sur une chemise non rotative.

## **4.2.2 Avantages**

- Moins de frottements entre les tiges et le trou, ce qui augmente le transfert de poids sur l'outil et améliore l'avancement, ainsi que le potentiel de grand déport.
- La qualité du trou est supérieure à celle obtenue avec le forage au moteur steerable, car les parois sont mieux calibrées et moins spiralées, ce qui réduit les frottements.
- Les opérations de tubage, wire line et complétion sont facilitées, ainsi que la cimentation de meilleure qualité.
- Le contrôle de la trajectoire est amélioré grâce à une correction permanente, ce qui réduit le profil de puits tortueux et assure des conditions optimales de torque et de traînée.
- Le trou est mieux nettoyé, ce qui réduit les risques de coincement. [3]

# <span id="page-26-0"></span>**4.3 Les MWD (Measurement While Drilling) et LWD (Logging While Drilling)**

Les outils de mesures en temps réel sont conçus pour effectuer une ou plusieurs mesures de l'inclinaison et de l'azimut du puits et les transmettre vers la surface. Ils sont composés:

- d'un ensemble de capteurs de mesures.
- d'une électronique de contrôle.
- d'un système de télémétrie. [5]

# **4.3.1 Différentes mesures effectuées par le MWD et LWD**

- Paramètres de déviation
	- $\triangleright$  Inclinaison
	- $\triangleright$  Azimut
	- $\triangleright$  Tool face
	- > Température
- Paramètres d'évaluation de la formation
	- $\triangleright$  Gamma ray
	- > Résistivité
	- > Densité
	- $\triangleright$  Neutron (porosité)
	- $\triangleright$  Sonique
- Paramètres de forage
	- > Torque
	- WOB
	- $\triangleright$  Pression annulaire
	- $\triangleright$  Vibrations

| <b>Neutron</b><br>porosity | Azimuthal<br>density and P <sub>e</sub><br>$-1$<br><b>Annular and internal</b><br>pressure (optional) |  | Positive continuous<br>wave telemetry | <b>Azimuthal</b><br>gamma ray       | <b>Multidepth</b><br>resistivity | <b>PowerPak</b><br>motor | At-bit inclination<br>measurement (optional) |
|----------------------------|----------------------------------------------------------------------------------------------------|--|---------------------------------------|-------------------------------------|----------------------------------|--------------------------|----------------------------------------------|
|                            |                                                                                                    |  | Mud turbine<br>generator              | <b>Direction</b><br>and inclination |                                  |                          |                                              |

**Figure I.13: Système LWD "Geo-steerable"** [5]

Il y'a deux systèmes de télémétrie sont couramment utilisés :

La transmission par impulsions à travers le fluide de forage ("mud pulses")

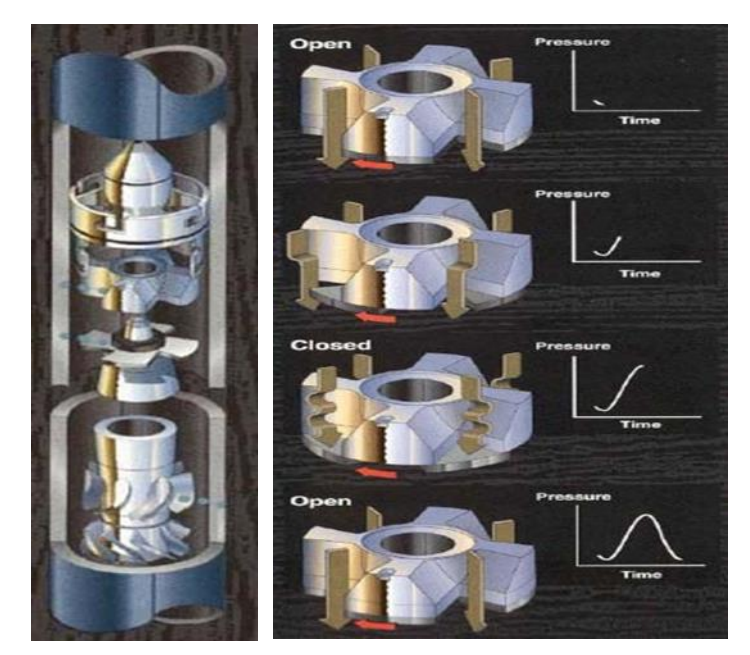

**Figure I.14 : Transmission à "Mud Pulses" [**5]

la transmission électromagnétique utilisant les formations en tant que conducteur

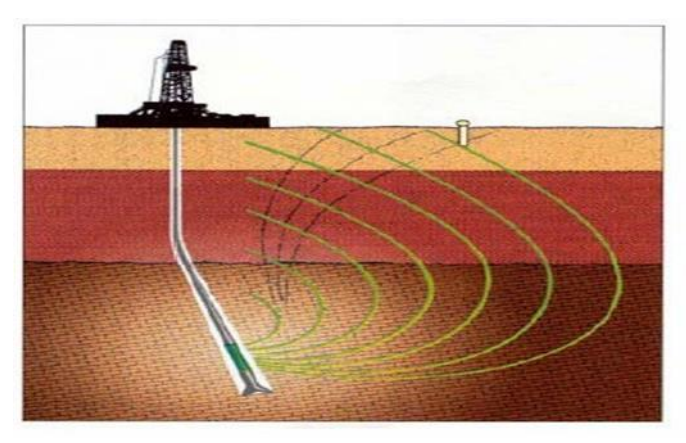

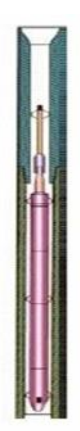

**Figure I.15 : Transmission Electro-magnétique** [5]

# <span id="page-28-0"></span>**4.4 Gyroscopes**

peuvent automatiquement détecter le Nord géographique et transmettre cette information via un câble électrique. Cependant, en raison de leur vulnérabilité, ils ne sont pas appropriés pour une utilisation pendant le forage. [4]

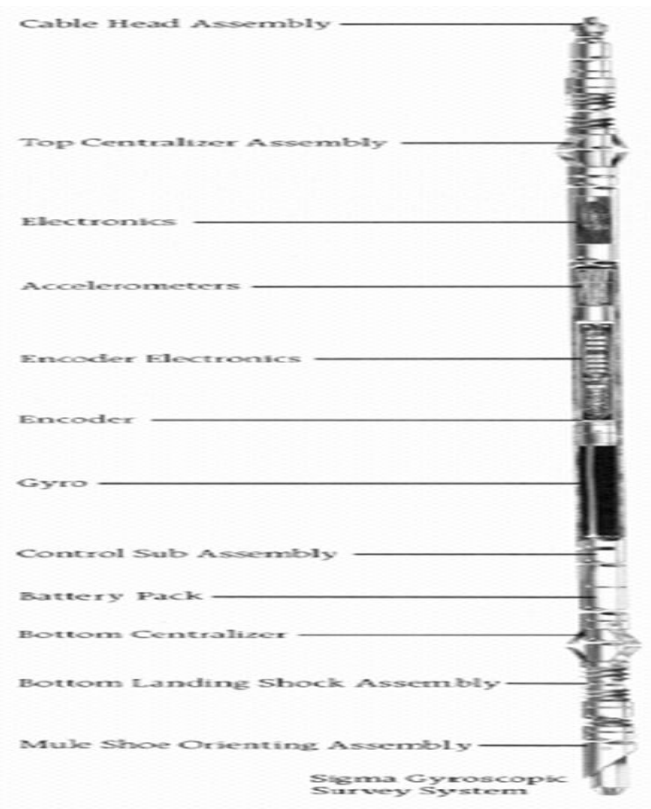

**Figure I.16 : Emplacement de gyroscope dans la garniture** [4]

# <span id="page-29-0"></span>**5. Les Paramètres de forage**

Les paramètres de forage, à savoir les variables mécaniques et hydrauliques, jouent un rôle crucial dans l'efficacité et les coûts du processus de forage. Le taux de pénétration (ROP), qui est la vitesse d'avancement en mètres par heure, est directement influencé par ces paramètres. Pour améliorer le ROP, il est essentiel de trouver les paramètres optimaux en exploitant les avantages mécaniques et hydrauliques au maximum. Toutefois, il est difficile de déterminer ces paramètres optimaux car ils sont mesurés en temps réel par des capteurs tout au long de l'opération de forage, représentant un défi technique majeur. [6]

Ces paramètres sont nombreux, ils sont classés en deux catégories :

- Les paramètres mécaniques qui concernent le type et la forme d'outil, le poids et la vitesse de rotation.
- Les paramètres hydrauliques qui sont le débit, la pression, la nature du fluide de forage et ses caractéristiques.

### <span id="page-29-1"></span>**5.1 Paramètres mécaniques**

Sont des paramètres issus par l'utilisation des processus mécanique appliqué sur la roche tel que la traction, la compression pour un bon avancement, ces paramètres sont

# **5.1.1 Vitesse d'avancement ou ROP (Rate Of Penetration)**

Le ROP étant définie comme le taux de mètre par unité de temps, ce paramètre est le plus important car tout les autres sont liés d'une manière ou d'une autre a lui dont l'objectif ultime est d'optimiser la vitesse d'avancement. [7]

## **5.1.2 Le poids sur l'outil ou WOB (Weight On Bit)**

Le poids appliqué sur l'outil de forage est un paramètre mécanique crucial qui influe directement sur la vitesse d'avancement du processus de forage. Des études ont montré que, à vitesse de rotation constante, une augmentation du poids appliqué sur l'outil entraîne une augmentation de la vitesse d'avancement, dans une proportion directe si le débit de circulation est suffisant. Toutefois, il est important de noter que la vitesse d'avancement peut atteindre un maximum lorsque le poids appliqué à l'outil atteint sa charge limite, qui correspond à la charge nécessaire pour faire pénétrer entièrement une dent dans la formation géologique. Au-delà de cette charge limite, l'ajout de poids sur l'outil ne se traduit pas par une augmentation correspondante de la vitesse d'avancement, mais plutôt par une diminution de la durée de vie des roulements, car le corps du cône s'applique contre la formation pour supporter le poids supplémentaire. Cette charge limite dépend de la dureté de la formation géologique, et peut ne pas être atteinte avec certains types d'outils de forage. Par ailleurs, la construction de l'outil de forage, notamment la taille des chemins de roulements pour les billes et les galets, peut également limiter le poids que l'outil peut supporter. Enfin, le poids des masse-tiges utilisées peut également restreindre le poids appliqué sur l'outil

Si l'on applique sur l'outil un poids plus élevé que celui qui est disponible en masse-tiges, on risque :

- Le flambage et la rupture des tiges.
- Destabilizations des formations tenders.
- La déviation dans les formations à fort pendage. [7]

### **5.1.3 La vitesse de rotation (Révolutions Per Minute, RPM)**

La vitesse de rotation est un autre paramètre crucial dans le processus de forage, étroitement lié au poids appliqué sur l'outil. Il est important de noter que ces deux paramètres ne peuvent pas être augmentés indéfiniment et simultanément sans causer une charge excessive sur le train de tiges et l'outil de forage. Des études ont montré que, dans les terrains tendres, la vitesse de pénétration croît en proportion directe de la vitesse de rotation. Toutefois, dans les terrains durs, il existe une vitesse optimale au-delà de laquelle la vitesse d'avancement n'augmente plus. Cette vitesse maximale de rotation diminue à mesure que la dureté de la formation géologique augmente, et la vitesse optimale de rotation décroît également lorsque le poids appliqué sur l'outil de forage est augmenté. [7]

La vitesse de rotation peut être limitée également :

- Par les vibrations du train de tiges (phénomène de résonance qui peut être la cause de fatigues et ruptures)
- Par certains types d'outils (à picots) qui travaillent par broyage, le facteur poids est plus important ; une vitesse de rotation excessive entraînerait une diminution de la vitesse d'avance ainsi que la détérioration des pastilles de carbure de tungstène.
- Par frottement dans les forages déviés.

## **5.1.4 Le couple à l'outil (Torque On Bit, TOB)**

Le couple à l'outil désigne le couple transmis par la garniture de forage au trépan, le long de son axe de rotation. Ce paramètre résulte de la combinaison des effets du couple réactif et des forces de frottement non linéaires, agissant sur la longueur du Bas de BHA. [8]

### <span id="page-31-0"></span>**5.2 Paramètres hydrauliques**

Les paramètres hydrauliques sont tous les facteurs liés au fluide de forage tel que : le débit, la pression, type du fluide de forage et les caractéristiques du fluide forage (densité, viscosité…) qui jouent les rôles de lubrification, refroidissement et le nettoyage du fond par conséquent ils affectent sur la vitesse d'avancement et la durée de vie de l'outil.

#### **5.2.1 Débit**

La vitesse d'avancement de l'outil est proportionnelle au poids sur l'outil, tant que le débit permet une évacuation efficace des déblais. Cependant, une fois dépassé un seuil critique, appelé point de bourrage ou balling up, l'avancement cesse d'être proportionnel au poids et peut même diminuer, car une partie de la charge est supportée par les déblais. Pour éviter cela, on peut augmenter la vitesse aux duses pour améliorer le nettoyage du front de taille, mais cela ne doit pas se faire au détriment d'autres facteurs. Par exemple, un débit excessif peut entraîner des pertes de circulation, des problèmes de turbulence aux joints d'outil et de masse tiges, et de l'érosion des parois en terrain mal consolidé. Le débit doit être calculé en fonction de la vitesse de remontée des déblais, qui varie selon la nature du terrain. Certains professionnels optent pour un débit moins important mais forcent la vitesse aux duses pour éviter ces problèmes. [9]

## **5.2.2 Vitesse minimale aux duses**

L'injection de boue dans le puits permet de nettoyer le fond du puits et de laver efficacement la denture de l'outil en créant une turbulence suffisante. Ce jet de boue subit une transformation significative lors de son passage à travers les duses de l'outil. Avant d'atteindre les duses, la pression est élevée tandis que la vitesse est faible. En revanche, après les duses, la pression est nettement réduite tandis que la vitesse augmente considérablement. Cette transformation de la pression et de la vitesse est nécessaire pour garantir l'efficacité du nettoyage et du lavage de l'outil et de ses dents. [9]

## **5.2.3 Type du fluide de forage**

Le choix de la composition et des caractéristiques de la boue de forage est d'une importance capitale. En effet, ce choix dépend de plusieurs facteurs tels que la formation géologique à traverser, la pression dans le puits, ainsi que les éventuels problèmes qui pourraient survenir au cours du forage, et qui ont un impact direct sur le coût final. Si une boue inadaptée est utilisée, elle peut causer de nombreux problèmes tels que des contaminations ou des pertes de boue, ce qui peut entraîner des retards et des coûts supplémentaires. Il est donc essentiel de choisir la boue appropriée en fonction des conditions spécifiques de chaque site de forage.

#### **5.2.4 La pression du fond du puits**

La pression au fond du puits dépend de la différence entre la pression hydrostatique du fluide de forage et la somme du poids des sédiments situés au-dessus, ainsi que de la pression de pores. Si cette différence de pression est importante, cela signifie que l'effort pour vaincre cette pression est également important. En revanche, si cette différence diminue, la vitesse d'avancement peut être accrue, car la garniture peut bénéficier du phénomène de poussée d'Archimède. En d'autres termes, plus la différence de pression est élevée, plus la résistance à l'avancement est importante, tandis que si cette différence diminue, la vitesse d'avancement peut être augmentée. Il est donc essentiel de surveiller et de réguler la pression du fluide de forage pour optimiser la vitesse et l'efficacité du forage. [9]

## **5.2.5 Caractéristiques du fluide du forage**

### **5.2.5.1 Densité**

La densité de la boue est un paramètre clé qui influence le transport des cuttings du fond du puits à la surface. En effet, une densité adaptée permet une bonne évacuation des déblais. Il est possible de la modifier en fonction des conditions de forage, mais il est important de ne pas dépasser les limites critiques pour garantir un nettoyage efficace du fond du puits.

# **5.2.5.2 Viscosité**

 La viscosité peut avoir un impact négatif sur la vitesse d'avancement. En effet, il est logique de penser que plus un fluide est visqueux, plus il aura du mal à pénétrer dans les pores ou les petites fissures créées par l'outil, ce qui peut entraver la fragmentation de la formation.

16

#### **5.2.5.3 Pourcentage de solides dans la boue**

La quantité de solides présents dans la boue a une influence significative sur la vitesse d'avancement et la durée de vie de l'outil. En effet, une augmentation du pourcentage de solides entraîne une diminution de la vitesse d'avancement et une augmentation de l'usure de l'outil. Il est donc essentiel de traiter mécaniquement la boue pour éliminer les solides en excès et ainsi préserver la performance et la durée de vie de l'outil de forage. [9]

# **5.2.5.4 Filtrat**

Son influence est assez mal définie. Les faibles densités et viscosités qui vont généralement de pair avec un filtrat élevé, semblent plutôt à l'origine de l'amélioration des performances constatées. [10]

# <span id="page-33-0"></span>**6. Les paramètres affectant sur la vitesse d'avancement**

Pour Comprendre effet de changement des paramètres de forage en va classer les paramètres on deux group les paramètres contrôlables et les paramètres incontrôlables ou les paramètres environnementales, Le tableau suivant résume ces paramètres.

| les paramètres contrôlables | Les paramètres incontrôlables environnementales |
|-----------------------------|-------------------------------------------------|
| <b>WOB</b>                  | Type de fluide de forage                        |
| <b>Vitesse de rotation</b>  | Les propriétés de boue                          |
| Débit de circulation        | Densité de la boue                              |
| Les duses de l'outil        | La pression du fond du puits                    |

**Tableau I.1 : Les paramètres affectant sur la vitesse d'avancement**

## <span id="page-33-1"></span>**6.1 L'effet des paramètres contrôlables**

Les paramètres contrôlables sont variables en peux contrôler à partir de l'appareil de forage

# **6.1.1 L'effet de WOB sur la ROP**

La figure.I.17 montre, pour un débit (Q) et de RPM donnée, la variation de la vitesse d'avancement en fonction du poids appliqué sur l'outil et de la dureté de la formation

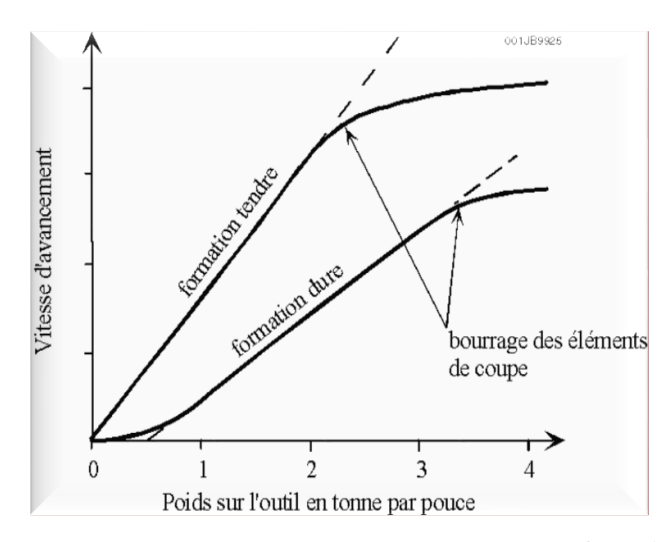

**Figure I.17 : La variation de la vitesse d'avancement en fonction du poids [1]** On constate sur la figure que :

 Dans un certain intervalle de WOB, l'augmentation de ROP est proportionnelle à l'augmentation de WOB. A partir d'une certaine valeur de WOB, la pente de ROP décroît rapidement jusqu'à s'approcher de zéro.

La raison pour laquelle le changement de ROP est si petit lorsque le WOB devient important peut être due aux raisons suivantes :

 $\triangleright$  Le débit ne peux pas élimine tous les déblais au fond de puits, les déblais non éliminer sont accumuler et diminuant l'efficacité des éléments de coupe. Si la quantité de déplais accumuler est supérieur à la quantité élimine, il se produit un bourrage de l'outil.

 Les éléments de coupe pénètrent complètement dans la formation : il se produit un bourrage des éléments de coupe (ce n'est pas pour cela que l'outil est bourrée).

 En raison de la dureté de la formation, la forme de la courbe change lorsque le WOB appliqué est faible :

Dans un terrain tendre, l'outil avance dès que l'on applique du WOB (si la formation est suffisamment tendre et/ou peu l'on applique du WOB sur l'outil).

Dans un terrain dur, il faut appliquer un certain WOB pour que l'outil avance.

# **6.1.2 L'effet de RPM sur la ROP**

La fig.I.18 montre, pour un débit et un WOB données, la variation de le ROP en fonction de RPM

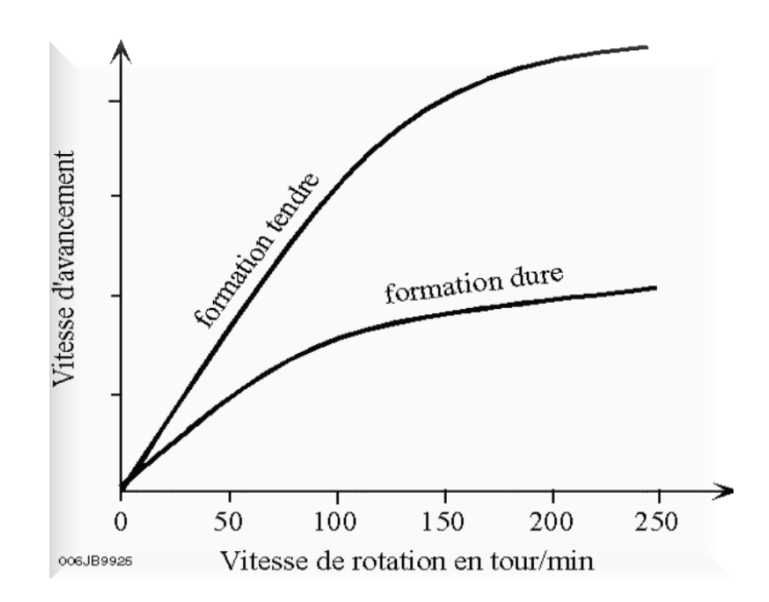

**Figure I.18 : la variation de la ROP en fonction de RPM [1]**

On constate sur la figure que :

 Dans un certain intervalle de RPM, l'augmentation de ROP est proportionnelle à l'augmentation de RPM. A partir d'une certaine valeur de RPM, la pente de ROP décroît rapidement jusqu'à s'approcher de zéro.

La raison de cette faible augmentation de le ROP lorsque la RPM devient relativement importante est due au fait que le temps entre les impacts des éléments de coupe sur la roche et de plus en plus court. Ce temps devient insuffisant pour permettre aux éléments de coupe de pénétrer suffisamment dans la formation, de la fissurer (ce dernier point est supporté par le fait que l'augmentation de le RPM produit une diminution de couple à l'outil) et pour évacuer les déblais et nettoyer efficacement le front de taille

 Contrairement au WOB, il n'existe pas de seuil de vitesse pour les formations dures, Lorsque l'outil commence à tourner.

 L'augmentation de le RPM à beaucoup plus d'effet sur les formations tendre que les formations dures (pente de variation de le ROP plus élevée pour les formations tendres que pour les formations dures).

Le RPM joue sur la durée de vie de l'outil (usure des roulements) et sur la trajectoire de puits

# **6.1.3 L'effet du nettoyage du front de taille sur la ROP (Débit de circulation des duses de l'outil)**

La vitesse de la boue à la sortie de l'outil doit être suffisante pour éliminer rapidement les déblais aux fond et et nettoyer les éléments coupe de l'outil. Cependant, une vitesse trop élevée il y a risque d'érosion de l'outil ce qui entraîne une perte d'éléments de coupe et une durée de vie réduite de l'outil. [11]
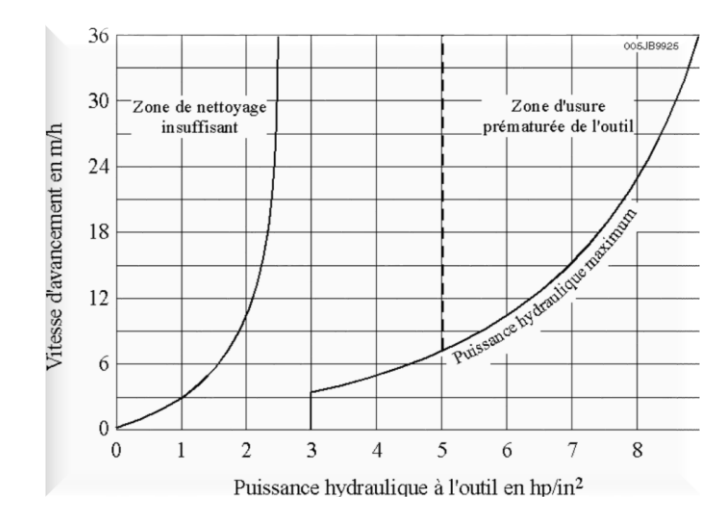

**Figure I.19 : L'effet du nettoyage du front de taille sur le ROP [1]**

Suivant le passage de la boue à l'outil, on distingue deux types d'outil :

#### **L'outil conventionnel**

L'outil conventionnel : L'outil à molettes classique appelé conventionnel comporte un passage de fluide dans l'axe de l'outil. Le jet de boue est dirigé sur les molettes.

Avec ce système, la vitesse de la boue à la sortie de l'outil ne peut pas être très élevée (est de l'ordre de 30 à 50 m/s) car elle produirait une érosion des cônes.

Ce système il utilise rarement dans ce témps, sauf les outils de grand diamètre et sur les outils bon marché destines aux formations tendres et peu profondes. [12]

#### **L'outil à duses (jet bit)**

L'outil à duses (jet bit) : Les évents de l'outil conventionnel ont été remplacés sur la cote de l'outil, une entre chaque molette. Le jet de boue est dirigé directement sur les parois de puits. Si la vitesse du jet de boue est suffisante, les déblais sont évacués efficacement de front de taille (la vitesse à la sortie des duses comprise entre 80 à 150 m/s). On constate qu'il existe un risque d'érosion de l'outil à des vitesses supérieures à 150 m/s.

Les duses sont faites en carbure de tungstène pour réduire l'érosion. La méthode d'installation diffère selon le fabricant. Le diamètre est exprimé en 32é de pouce.

Le diamètre des duses sera choisi en fonction du débit de circulation et de la vitesse que l'on veut avoir à la sortie de l'outil. [12]

#### **6.2 L'effet des paramètres incontrôlables (environnementaux)**

Les paramètres incontrôlables sont associés au type de formation et à ces propriétés, mais elles sont également associées à l'objective de forage et ne peuvent pas être modifiées. La sélection de certains facteurs tels que la densité de la boue et d'autres propriétés dépend principalement des conditions géologiques des formations forées. Ils sont donc classés comme des variables d'environnement, même s'ils sont modifiables.

#### **6.2.1 L'effet de la nature de fluide de forage sur la ROP**

Sauf pour les formations facilement réactives à la boue à base d'eau et devenant collantes (argiles gonflantes), la boue à l'huile a un effet plutôt négatif sur les performances des outils à molettes à cause de son action lubrifiante qui retard la pénétration des dents dans la roche.

Dans les formations réactives, l'huile mouille les déblais, limitant la réaction entre le liquide et les déblais, améliorant le nettoyage et le dimensionnement des déblais. Les boues altèrent généralement la filtration et limitent l'avancement dans les milieux perméables. [11]

#### **6.2.2 L'effet des caractéristiques de la boue sur la ROP**

#### **6.2.2.1 Densité**

La Figure.I.20 montre l'effet de la pression différentielle (la différence entre la pression exercée par le fluide de forage dans le puits à un niveau donné et la pression pore dans la formation au même niveau) sur la ROP. [1]

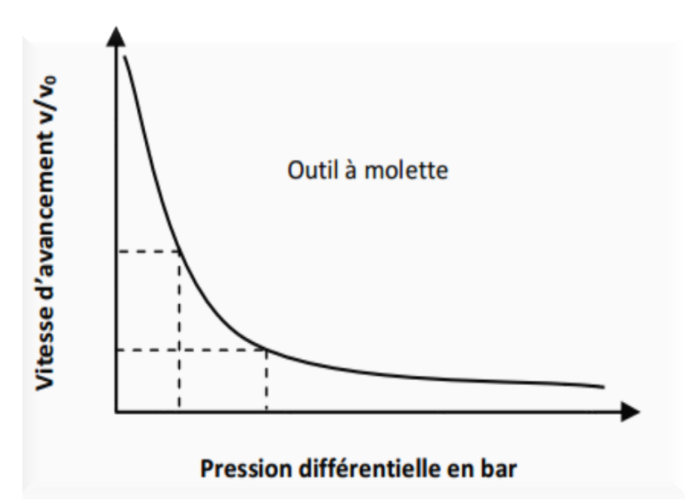

#### **Figure I.20 : L'effet de la densité sur la vitesse d'avancement [1]**

- $\triangleright$  À pression différentielle nulle (ou pression négative dans le cas forage d'air), la pression de formation aide à expulser et à nettoyer les débris de fond
- $\triangleright$  Si la pression différentielle est positive, la pression exercée par le fluide de forage tend à plaquer les déblais sur le front de taille et réduisant l'efficacité du nettoyage.

Le ROP le plus élevé est obtenu en forant dans la boue de la plus faible densité possible

#### **6.2.2.2 Viscosité**

La viscosité agit sur la mobilité des déblais. Avec une viscosité élevée, les déblais ont tendance à rester collés sur l'outil, les meilleures ROP seront obtenues avec un fluide ayant la plus faible viscosité à la sortie des duses de l'outil

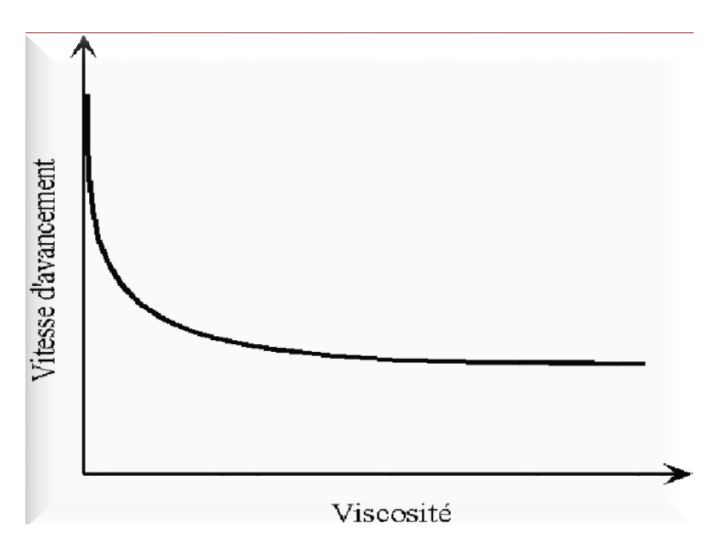

**Figure I.21 : L'effet de la viscosité sur la vitesse d'avancement [1]**

#### **6.2.2.3 Pourcentage de solides dans la boue**

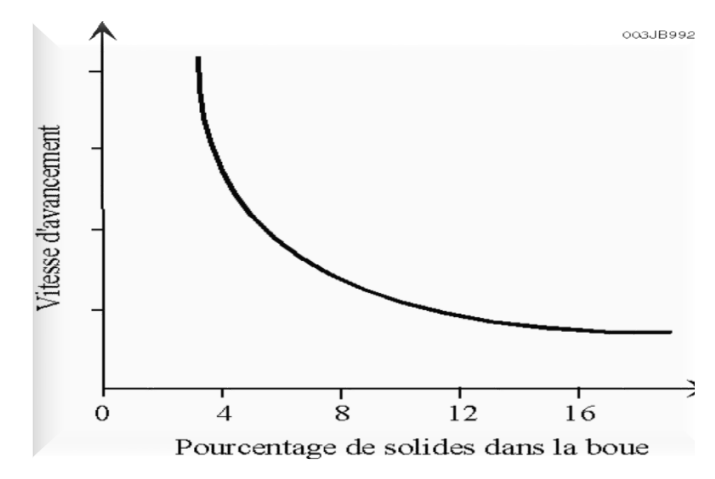

**Figure I.22 : L'effet de la Pourcentage de solides dans la boue sur la vitesse d'avancement [1]**

En va remarquer qu'une teneur en solide élevée va réduire les performances de l'outil alors diminué la vitesse de l'avancement ROP

# *CHAPITRE II*

# Modèles d'optimisation des paramètres de forage

#### **1. Introduction**

L'optimisation des paramètres de forage est essentielle pour maximiser l'efficacité du forage et minimiser les coûts, en visant principalement une ROP (vitesse d'avancement) élevée et un coût réduit. Cependant, malgré les différentes méthodes d'optimisation proposées pour les paramètres de forage, il subsiste encore des défis à relever, notamment dans le contexte des puits horizontaux. Les méthodes existantes ne prennent pas toujours en compte l'impact de la traînée sur l'efficacité du forage, ce qui peut générer des coûts supplémentaires. Pour résoudre ce problème, l'utilisation de données volumineuses du champ pétrolier et d'algorithmes d'apprentissage automatique peut permettre d'optimiser simultanément la ROP maximale et la traînée minimale en tant qu'objectifs d'optimisation pour les paramètres de forage, afin d'améliorer l'efficacité du forage dans les puits horizontaux. Dans ce contexte, des études d'optimisation des paramètres mécaniques tels que le poids sur l'outil (WOB) et la rotation par minute (RPM) sont réalisées pour minimiser les problèmes de forage générés par le choix des paramètres inadéquats. Cette étude a pour but d'optimiser la ROP en se basant sur les données d'un puits de référence et en utilisant des méthodes d'analyse avancées pour identifier les paramètres mécaniques optimaux de forage.

#### **2. Définition de l'optimisation**

L'optimisation est le processus qui consiste à sélectionner les paramètres mécaniques et hydrauliques appropriés en fonction des conditions géologiques pour améliorer la vitesse d'avancement et atteindre une vitesse de forage maximale (ROP).

#### **3. Les objectifs de l'optimisation**

En matière d'optimisation de la vitesse d'avancement, plusieurs objectifs peuvent être poursuivis. En effet, l'amélioration continue des techniques de forage est recherchée afin de réduire les coûts de forage par mètre foré et de minimiser le temps de l'opération de forage. De plus, l'optimisation des paramètres de forage permet de réduire l'endommagement des équipements de fond, d'assurer une surveillance précise des paramètres durant le forage et d'optimiser l'utilisation des équipements disponibles.

#### **4. Les model d'optimisation**

#### **4.1 L'optimisation par l'utilisation du modèle d'Eckel**

L'optimisation du temps de forage d'un puits pétrolier peut être atteinte en ajustant un ou plusieurs paramètres. Deux approches principales peuvent être suivies : la minimisation du coût par mètre foré et la réduction des problèmes de forage.

Pour minimiser les coûts, il est important de choisir une combinaison optimale de paramètres de forage qui permet de réduire au maximum les problèmes causés par des choix inadaptés.

Cette optimisation est réalisée en sélectionnant des équipements de forage, une garniture adaptée, des paramètres hydrauliques et des outils optimisés pour le forage.

Cette étude propose une contribution pour réduire les coûts de forage par la sélection judicieuse des paramètres de forage, permettant ainsi d'augmenter la vitesse de progression tout en minimisant les problèmes et l'usure. [13]

ROP = cf ∗ WOB<sup>K</sup> ∗ RPM<sup>a</sup> .…………….. (III.1)

Où

Tel

 $ROP<sub>i</sub>$ 

- ROP = la vitesse d'avancement (ft/min).
- $\bullet$  WOB = poids sur l'outil (tonne).
- RPM = la vitesse de rotation (tour/min).
- $cf = coefficient de la formation.$
- $\bullet$  K = coefficient du poids
- a = coefficient de la rotation

Il est indispensable de discrétiser la phase en petite intervalle d'épaisseur (e) pour le but de diminué l'hétérogénéité de la formation

$$
Tf = \sum_{i=1}^{n} tf = \sum_{i=1}^{n} \frac{e_i}{ROP}
$$
  
= Cf \* WOB<sub>i</sub><sup>Ki</sup> \* RPM<sub>i</sub><sup>ai</sup>

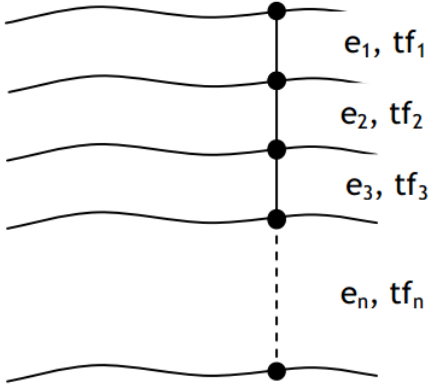

#### **4.1.1 Calcul des coefficients cf, k et a**

Afin d'obtenir un modèle consistent les coefficients cf, k et a doivent être choisis de manière à minimiser l'erreur résiduelle. Pour ce faire, on va utiliser la méthode des moindres carrés.

Les paramètres mécaniques appliqués (ROPi, WOBi et RPMi) ainsi que la vitesse d'avancement obtenue pour chaque mètre foré dans un puits voisin sont connus à partir de l'enregistrement instantané des paramètres (mud logging). [20]

On pose : S est une signification d'équations d'Eckel

$$
\frac{\partial S}{\partial cf} = \sum_{i=n-l}^{n} \log ROP_i - \sum_{i=n-l}^{n} \log cf - \sum_{i=n-l}^{n} k \log WOB_i - \sum_{i=n-l}^{n} a \log RPM_i = 0
$$

$$
\frac{\partial S}{\partial k} = \sum_{i=n-l}^{n} \log ROP_i * \log WOB_i - \sum_{i=n-l}^{n} \log cf * \log WOB_i - \sum_{i=n-l}^{n} k(\log WOB_i)^2 - \sum_{i=n-l}^{n} cf \log RPM_i * \log WOB_i = 0
$$
  

$$
\frac{\partial S}{\partial a} = \sum_{i=n-l}^{n} \log ROP_i * \log RPM_i - \sum_{i=n-l}^{n} \log k * \log RPM_i - \sum_{i=n-l}^{n} a (\log RP[M_i)]^2 - \sum_{i=n-l}^{n} k \log WOB_i * \log RPM_i = 0
$$

Détermination des paramètres mécanique (WOB et RPM) optimaux : Et de-là on définit les paramètres optimaux qui nous permettent d'avoir la vitesse d'avancement optimale au point j

ROPopti <sup>j</sup> = Cf<sup>j</sup> ∗ WOBopti <sup>J</sup> Kj ∗ RPMopti <sup>j</sup> aj .…………….. (III.2)

Dont

$$
WOB_{\text{opti j}} = \min_{j-n+1 \le i \le j} (WOB(i)) \text{si } K_j < 0
$$
\n
$$
WOB_{\text{opti j}} = \max_{j-n+1 \le i \le j} (WOB(i)) \text{si } K_j
$$
\n
$$
RPM_{\text{opti j}} = \min_{j-n+1 \le i \le j} (RPM(i)) \text{si } a_j
$$
\n
$$
RPM_{\text{opti j}} = \max_{j-n+1 \le i \le j} (RPM(i)) \text{si } a_j
$$
\n
$$
i(i, n) \in N, et j \in N - [0.n-1], et (i. j.n) \le N
$$

Dont N est le nombre des points sur lesquels on fait l'optimisation

#### **4.1.2 La Partie horizontale**

Lors de la phase horizontale du forage, les paramètres tels que la pression de fond, la température, la densité du fluide de forage, et la résistance à la traction de la formation ne peuvent pas être mesurés directement à la surface. Par conséquent, ces paramètres doivent être déterminés à l'aide des données fournies par le système de mesure MWD. Le modèle d'optimisation utilisé dans la phase verticale du forage doit donc être adapté pour tenir compte de ces changements de paramètres et doit continuer à utiliser le modèle d'Eckel pour le calcul du ROP optimal.

#### **4.1.2.1 Influence des frottements sur la garniture**

Lors des opérations de forage en puits horizontaux, les frottements entre la garniture et la paroi du puits peuvent entraîner une résistance importante au mouvement de la colonne de forage. Cette résistance peut avoir un impact négatif sur les performances du forage, en entraînant une augmentation de la puissance requise pour faire tourner la colonne de forage et une réduction de poids sur l'outil. La décomposition des forces de frottement dans la section dévie peut être présentée comme suit : [14]

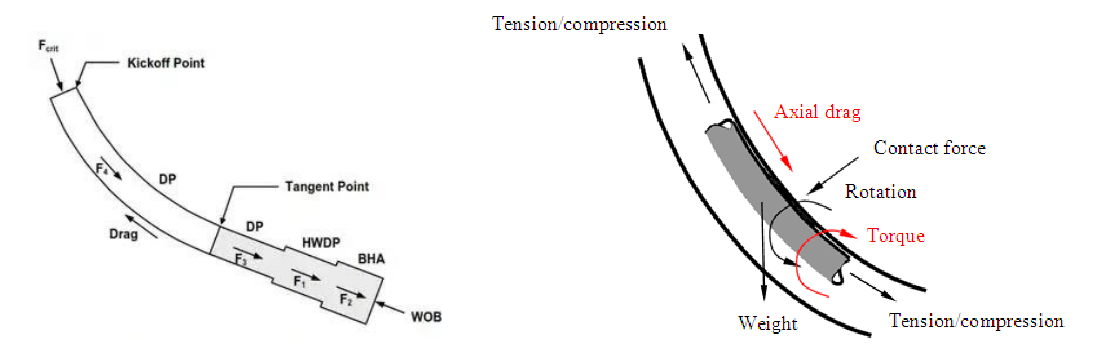

**Figure II.1 : Les forces applique dans la partie dévient [14]**

#### **4.1.2.2 Coefficient de frottement « Coefficient of Sliding Friction »** μ

Le coefficient de frottement μ est utilisé pour exprimer la relation entre le poids sur l'outil (WOB) et le torque (T) dans le forage. Ce coefficient est ensuite utilisé pour calculer les valeurs d'énergie spécifique lorsque les mesures de torque (T) sont fiables Comme suite :

μ = 36 <sup>T</sup> WOB∗D **……………..** (III.3)

Avec :

- $\bullet$  T : Torque en (ft\*lbf).
- WOB : le poids sur l'outil (lbf).
- $\bullet$  D<sub>B</sub>: diamètre de l'outil (in).
- $\bullet$   $\mu$  : Le coefficient de frottement (sans unité).

#### **4.1.2.3 Poids sur l'outil dans la partie horizontale (DWOB)**

Dans la partie horizontale, Les forces de frottement ont une influence significative sur le processus de forage et ne peuvent être ignorées. Cela conduit à une perte de poids sur l'outil et de couple en raison de ces forces de frottement importantes. [14]

La figure ci-dessous montre la présence des frottements dans un puits a foré.

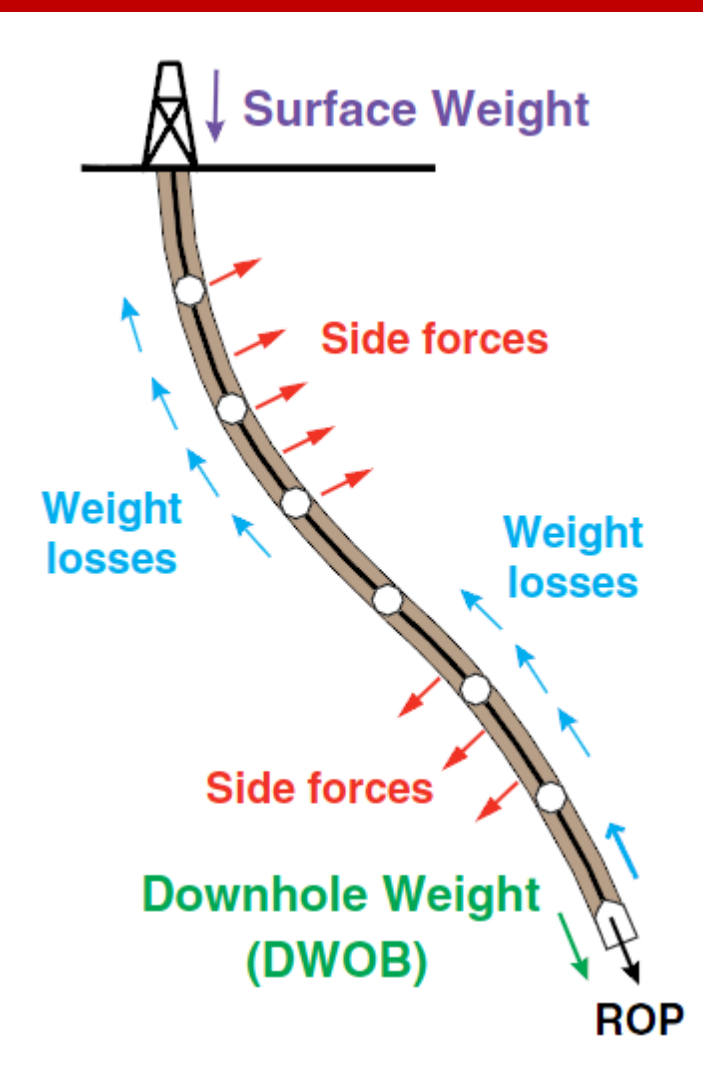

#### **Figure II.2: Down hole Weight On Bit (DWOB) . [14]**

weight losses = ∑ μ ∗ Side foce surface bit .…………….. (III. 4)

L'expression du poids perdu à cause du frottement avec les parois peut être écrite comme suite :

Et on a : Side foce = WOB ∗ cos(δ) .……………………….. (III.5)

Donc le DWOB peut être écrit directement par la relation (III.6) :

DWOB = WOB − Weight losses = WOB ∗ [1 − μ ∗ cos(δ)] .…………….. (III.6)

Avec :

- DWOB : le poids au fond du puits.
- WOB : poids sur l'outil à la surface.
- μ: facteur de friction.
- $\bullet$  δ: L'angle d'inclinaison.

Alors la formule finale de la vitesse d'avancement optimal dans la partie horizontale sera

comme ceci :

ROPopti <sup>j</sup> = Cf<sup>j</sup> ∗ DWOBopti <sup>j</sup> Kj ∗ RPMopti <sup>j</sup> aj .…………….. (III.7)

Dont

DWOB<sub>opti j</sub> = min<sub>j−n+1≤i≤j</sub>(DWOB(i))si K<sub>I</sub> < 0  $DWOB_{\text{onti} i} = \max_{i-n+1 \le i \le j} (DWOB(i))$ si K<sub>I</sub>  $RPM_{\text{opti} i} = \min_{i-n+1 \leq i \leq j} (RPM(i))$ si a<sub>I</sub>  $RPM_{\text{opti} i} = \max_{i-n+1 \leq i \leq j} (RPM(i))$ si a<sub>J</sub>  $i(i, n)$  ∈ N, et  $j$  ∈ N – [0.  $n - 1$ ], et  $(i, j, n)$  ≤ N **4.1.2.4 L'organigramme de modèle d'Eckel** 

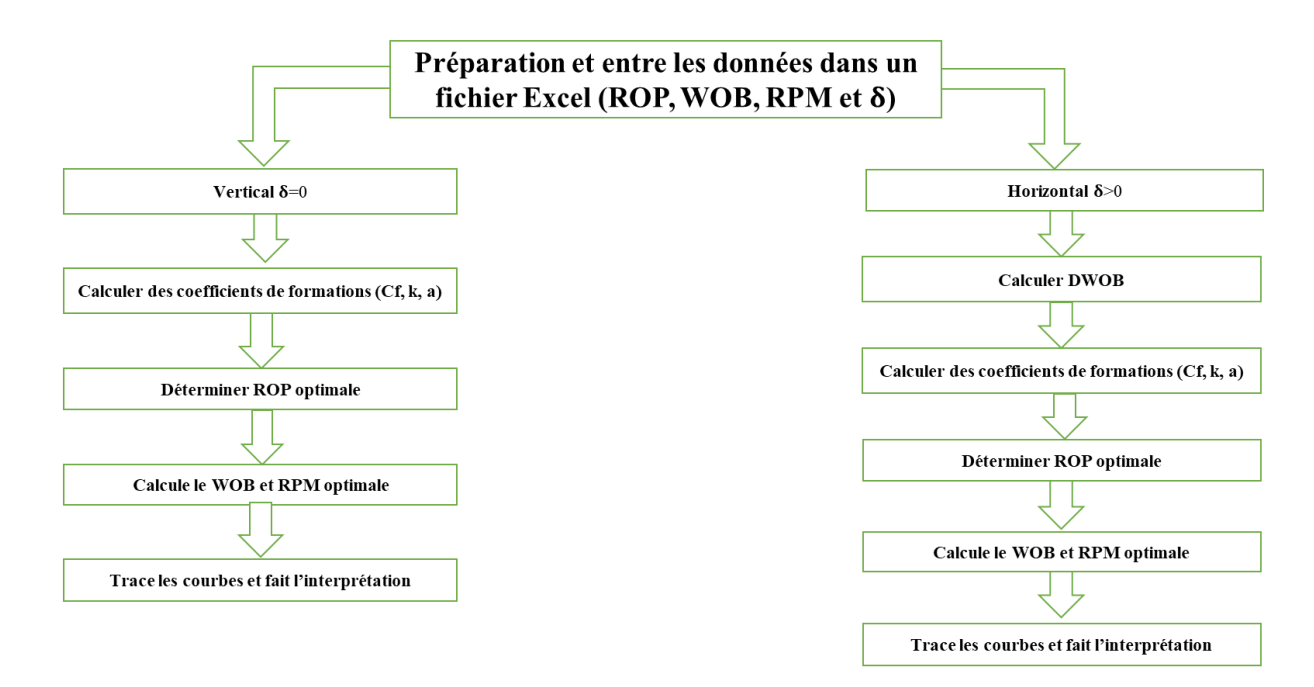

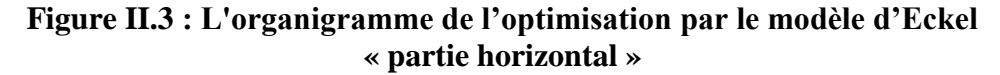

#### **4.2 L'optimisation par l'utilisation du modèle de l'énergie spécifique**

La méthode d'Eckel soit simple et permette de déterminer les paramètres optimaux de poids sur l'outil et de vitesse de rotation pour obtenir une ROP élevée, elle ne prend pas en compte l'usure des cutters et le point de fondage. Cela a conduit à la combinaison du modèle de l'énergie spécifique avec d'autres modèles de ROP afin d'estimer l'usure de l'outil et de développer des méthodologies pour optimiser les paramètres de forage en fonction de la résistance de la roche. Ces méthodes d'optimisation peuvent aider à obtenir une ROP élevée tout en minimisant l'usure de l'outil et les coûts de forage.

#### **4.2.1 Définition de l'Energie Spécifique (Es)**

L'énergie spécifique (Es) mesure l'énergie nécessaire pour enlever de la matière lors du forage. Elle est calculée en fonction de la puissance, la vitesse et la force sur l'outil et est un indicateur de l'efficacité du forage. Plus l'Es est élevée, plus le forage est difficile et moins efficace. L'Es est important pour l'optimisation des paramètres de forage afin d'obtenir une ROP élevée, minimiser l'usure de l'outil et réduire les coûts.

#### **4.2.2 Principe de la théorie de l'énergie spécifique**

La théorie de l'énergie spécifique (Es) offre des outils pour prédire ou évaluer les performances d'un outil de forage. Elle repose sur des principes fondamentaux liés à la quantité d'énergie nécessaire pour enlever un volume unitaire de roche et l'efficacité de l'outil pour détruire la roche. L'utilisation du paramètre de l'Es permet de prévoir la puissance nécessaire (couple et RPM) pour un type d'outil spécifique afin de forer à un ROP donné dans un type de roche particulier. L'équation (III.8) représente la relation de l'énergie spécifique de Teale dérivée pour le forage rotatif dans des conditions atmosphériques. [15]

ES = ( WOB AB ) + ( 120π AB ) ( RPM.TQ ROP )**………………….** (III.8)

Avec :

- Es : l'énergie spécifique (psi).
- WOB : le poids sur l'outil (lbf).
- $A_B$  : La section de puits « l'outil » (in<sup>2</sup>).
- RPM : Rotation Par Minute (tour/min).
- TO : Torque (ft\*lbf).
- ROP : la vitesse d'avancement (ft/h).

#### **4.2.3 La résistance à la compression confinée**

La résistance à la compression confinée est donnée par la corrélation de Rampersad et peut s'écrire de la façon suivante : [16]

UCS = CCS ∗ (1 + a<sup>s</sup> ∗ P<sup>e</sup> bs ) **……………..** (III.9)

Avec :

- CCS : la résistance à la compression confinée (psi).
- UCS : la résistance à la compression non confiné (psi).
- $a_s, b_s$ : coefficient de formation.

| Formation | Perméable | imperméable |
|-----------|-----------|-------------|
| Pe        | $P_h-P_p$ |             |
| as        | 0.0133    | 0.00432     |
|           | 0.577     | 0.782       |

**Tableau II.1 : les coefficients de la corrélation de Rampersard**

#### **4.2.4 Détermination de l'UCS à l'aide des logs**

L'utilisation du log sonique pour la détermination des propriétés élastiques des roches est souvent utilisée. Il existe plusieurs corrélations entre la résistance à la compression d'une roche et le temps de retour de l'onde sonore.

#### **4.2.5 Efficacité mécanique EFF<sup>m</sup>**

L'efficacité mécanique (EFF<sub>m</sub>) est un paramètre important dans l'évaluation de la performance de l'outil de forage. Elle représente la fraction de l'énergie fournie à l'outil de forage qui est effectivement utilisée pour briser la roche. Les pertes d'énergie mécanique peuvent se produire en raison de l'usure de l'outil, de la dissipation d'énergie sous forme de chaleur ou de la résistance au frottement entre l'outil et la roche. Plus l'efficacité mécanique est élevée, plus l'énergie fournie est utilisée efficacement pour briser la roche et donc plus le taux de pénétration (ROP) est élevé. L'efficacité mécanique peut être calculée en utilisant des modèles de l'énergie spécifique combinés avec des mesures de la puissance de forage et du taux de pénétration. Elle est alors calculée comme suit : [17]

EFF<sup>m</sup> = 100 ∗ CCS ES …**…………..** (III.10)

Avec :

- $\bullet$  EFF<sub>m</sub> : l'efficacité mécanique.
- CCS : la résistance à la compression confinée (psi).
- Es : l'énergie spécifique (psi).

#### **4.2.6 L'organigramme de l'optimisation par ES**

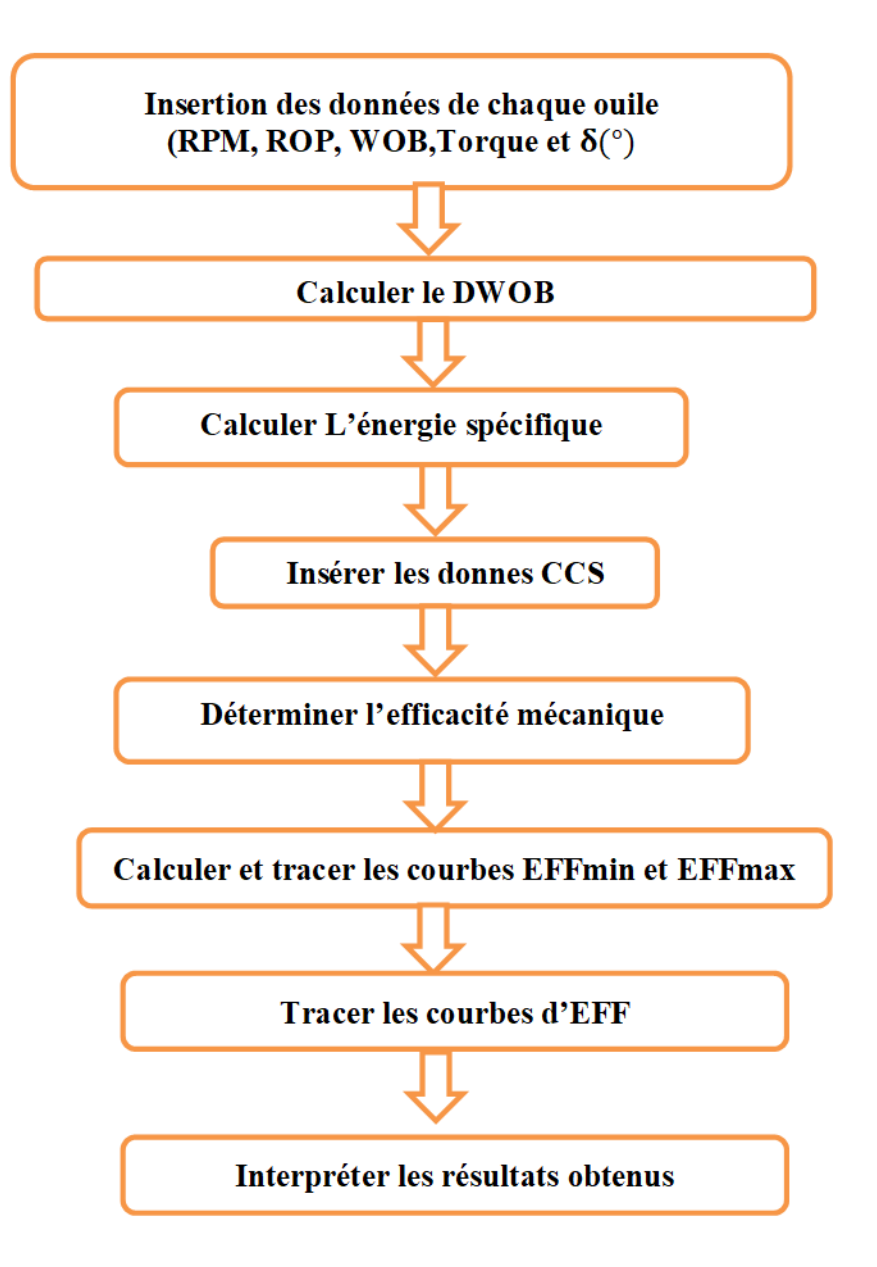

**Figure II.4 : L'organigramme de l'optimisation par le modèle d'énergie spécifique**

#### **5. Les outils informatiques utilisés pour l'optimisation**

#### **5.1 Le MATLAB**

#### **Définition :**

MATLAB est un logiciel de calcul numérique et de programmation développé par MathWorks. Il est largement utilisé dans les domaines de l'ingénierie, des mathématiques et des sciences pour effectuer des calculs, des analyses de données, de la modélisation et de la simulation, et pour résoudre des problèmes mathématiques complexes. MATLAB est également connu pour ses outils d'optimisation, qui permettent aux utilisateurs de résoudre des problèmes d'optimisation de manière efficace. Le logiciel utilise une syntaxe propre à MATLAB et dispose d'une interface graphique utilisateur pour faciliter l'utilisation. Voici les étapes générales pour utiliser Matlab pour optimiser les paramètres de forage :

- 1. Définir les variables d'entrée : Les variables d'entrée pour l'optimisation des paramètres de forage peuvent inclure la vitesse de rotation, la pression de forage, la vitesse d'avancement, la géométrie de l'outil de forage, etc. Il est important de définir ces variables de manière appropriée en fonction de l'application.
- 2. Définir la fonction objective : La fonction objective est la fonction que vous souhaitez maximiser ou minimiser. Pour l'optimisation des paramètres de forage, la fonction objective peut être la productivité de forage, la qualité du trou de forage, la durée de vie de l'outil de forage, etc.
- 3. Définir les contraintes : Les contraintes sont des limites que les variables d'entrée doivent respecter. Par exemple, la vitesse de rotation peut être limitée par les caractéristiques de la machine de forage ou la pression de forage peut être limitée par la résistance des matériaux.
- 4. Choisir une méthode d'optimisation : Matlab propose plusieurs méthodes d'optimisation telles que la méthode du gradient, la méthode de la région de confiance, la méthode de l'algorithme génétique, etc. Chaque méthode a ses avantages et ses inconvénients en fonction de la complexité de la fonction objective et des contraintes.
- 5. Lancer l'optimisation : Une fois que vous avez défini les variables d'entrée, la fonction objective, les contraintes et la méthode d'optimisation, vous pouvez lancer l'optimisation en utilisant la fonction d'optimisation de Matlab, telle que "fmincon" ou "ga".
- 6. Analyser les résultats : Après l'optimisation, vous pouvez analyser les résultats pour déterminer les paramètres optimaux de forage. Vous pouvez également effectuer une analyse de sensibilité pour comprendre comment les variables d'entrée affectent la fonction objective.

| $\Lambda$                                                                                                    |                                                                                                    |                                                                                                    |                                                                                | MATLAB R2015b                                                                                                    | Е<br>×<br>-                                  |
|----------------------------------------------------------------------------------------------------|----------------------------------------------------------------------------------------------------|----------------------------------------------------------------------------------------------------|--------------------------------------------------------------------------------|----------------------------------------------------------------------------------------------------|----------------------------------------------|
| HOME                                                                                                    | <b>PLOTS</b><br><b>APPS</b>                                                                                                    | <b>EDITOR</b>                                                                                                    | <b>PUBLISH</b>                                                                 | VEW                                                                                                    | 요호<br><b>B</b> a L it C Search Documentation |
|                                                                                                    | 中中国四   ▶ C: ▶ Users ▶ acer ▶ Desktop ▶                                                                                              |                                                                                                    |                                                                                |                                                                                                    | ٠                                            |
| Workspace                                                                                                    |                                                                                                    |                                                                                                    |                                                                                | © Z Editor - C:\Users\acer\Desktop\Untitled2.m                                                                                                    | $\odot$ x                                    |
| Name +                                                                                                    | Value                                                                                                    |                                                                                                    |                                                                                | Untitled.m X Untitled2.m X Untitled5.m X Untitled6.m X +                                                                                                    |                                              |
| <b>B</b> ans<br>w err<br>$\boxed{w}$ f<br>ROPoptimal<br>RPMoptimal<br><b>RPMreel</b><br>WOBoptimal<br>$\frac{1}{\sqrt{2}}$<br>$\frac{1}{\sqrt{2}}$ | 43<br>@(WOBoptimal,RPM<br>@(WOBoptimal,RPM<br>1.5134e-25<br>556<br>(1.1354 491.9087)<br>[1.1354 491.9087]<br>1.5134e-25<br>556<br>5 | $2 -$<br>$3 -$<br>$4 -$<br>5<br>6<br>$7 -$<br>9<br>$10 -$<br>11<br>12<br>$13 -$<br>14<br>15<br>$16 -$<br>$17 -$<br>18 | <i>N</i> Données d'entrée<br># Fonction & estimer<br>% Affichage des résultats | ROPoptimal = 5,470659; % Valeurs de ROP optimal<br>WOBreel - 1,43; a Valeur reel de WOP<br>RFMreel = 556; % Valeur reel de RFM<br>f = 8(WOBoptimal, RFMoptimal) 0.0338724549.*WOBoptimal.^(-0.03826).*RFMoptimal.^(0.806585);<br><i>N</i> Définition de la fonction d'erreur<br>$ext = 0$ (WOBoptimal, RPMoptimal) sum ( $t$ (WOBoptimal, RPMoptimal) - ROPoptimal). $2)$ ;<br>% Minimisation de l'erreur par la méthode des moindres carrés<br>$[WOBoptimal, RPMoptimal] = fminsearch(\theta(v) err(v(1), v(2)), [WOBree1, RPMree1]):$<br>disp(['WOBoptimal = ' num2str(WOBoptimal)])<br>disp(['RPHoptimal = ' num2str(RPMoptimal)]) |                                              |

**Figure II.5 : le code MATLAB utilisé** 

#### **5.2 L'Excel**

Excel peut être utilisé pour optimiser les paramètres de forage en utilisant des techniques d'analyse de données et d'optimisation. En résumé, l'utilisation d'Excel pour optimiser les paramètres de forage implique de définir les variables d'entrée, la fonction objective et les contraintes, et en utilisant la fonction Solver pour trouver les valeurs optimales des variables d'entrée qui maximisent ou minimisent la fonction objectif tout en respectant les contraintes., de lancer l'optimisation et d'analyser les résultats.

# *CHAPITRE III*

 Etude de cas Puits MDZ-794

#### **1. Introduction**

Le champ de Hassi Messaoud est considéré comme l'un des plus grands gisements au monde et représente plus de 50% de la production algérienne. Le champ de Hassi-Messaoud couvre une zone de 2500 km<sup>2</sup> et il est l'un des champs les plus complexes au monde.

Historiquement, le gisement a subi une intense évolution tectonique violente jusqu'à ce qu'ils prennent leur forme actuelle. La province contient les gisements d'hydrocarbures les plus importants du Sahara, avec des réservoirs principalement composés de différentes formations de grès du Cambro-Ordovicien et du Trias. Sa profondeur varie de 3100 à 3380 m, son épaisseur peut atteindre 200 m et il s'agit d'une huile légère de degré API de 45.4. [18]

#### **2. Historique de la région de Hassi-Messaoud**

Après avoir démontré par sismique réfraction la structure de Hassi-Messaoud sous la forme d'un dôme structural géant (une structure géologique capable de piéger les hydrocarbures), les ingénieurs et techniciens géologues de la société française SN. REPAL (société Nationale de recherche pétrolière en Algérie) ont conduit au forage du premier puits MD1 en janvier 16, 1956.

Six mois plus tard, le 15 juin, le puits foré accumulait une grande quantité de pétrole dans le grès cambrien à une profondeur de 3338 m et la pression dans le réservoir était très élevée.

En mai 1957, la Compagnie Française des Pétroles d'Algérie (C.F.P.A) a foré le puits OM1 à environ 7 km au nord-ouest du puits MD1 dans la partie nord du champ de Hassi Messaoud. Ce forage confirmait l`existence d'huile en grès cambrien.

Depuis ces deux découvertes, le forage n'a pas cessé et la production a commencé dans 20 puits en 1958, en 2004 le nombre de puits forés est atteint environ 1200 à cause de la demande nationale et internationale de pétrole.

Par la suite, le champ de Hassi-Messaoud fut divisé en deux concessions distinctes : C.F.P.A pour le champ Nord. SN. REPAL pour le champ Sud.

Initialement, le pétrole a commencé par déplétion naturelle et la pression du réservoir était de 480 kg/cm2. Après plus de 40 ans de production, la pression a été réduite de 200 kg/cm2, favorisant l'utilisation de méthodes de récupération secondaire (injection de gaz, injection d'eau). Le pétrole est principalement récupéré par injection de gaz miscibles. [19]

#### **2.1 Situation géographique**

Le champ de Hassi Messaoud se situe au Nord-Est du Sahara Algérien, à 850 km au Sud-Est d'Alger et 350km de la frontière Algéro-tunisienne et en bordure du grand erg oriental. Les dimensions du champ atteignent 2500 Km². [20] Son repérage est suivant :

## **En coordonnées géographique**

- Au Nord par la latitude 32°15 N.
- Au Sud par la latitude 31°30 N.
- A l'Ouest par la longitude 5°40 N.
- A l'Est par la longitude 6°35 N.

#### **En coordonnées Lambert** :

- X= 790.000 à 840.000 Est.
- Y= 110.000 à 150.000 Nord.

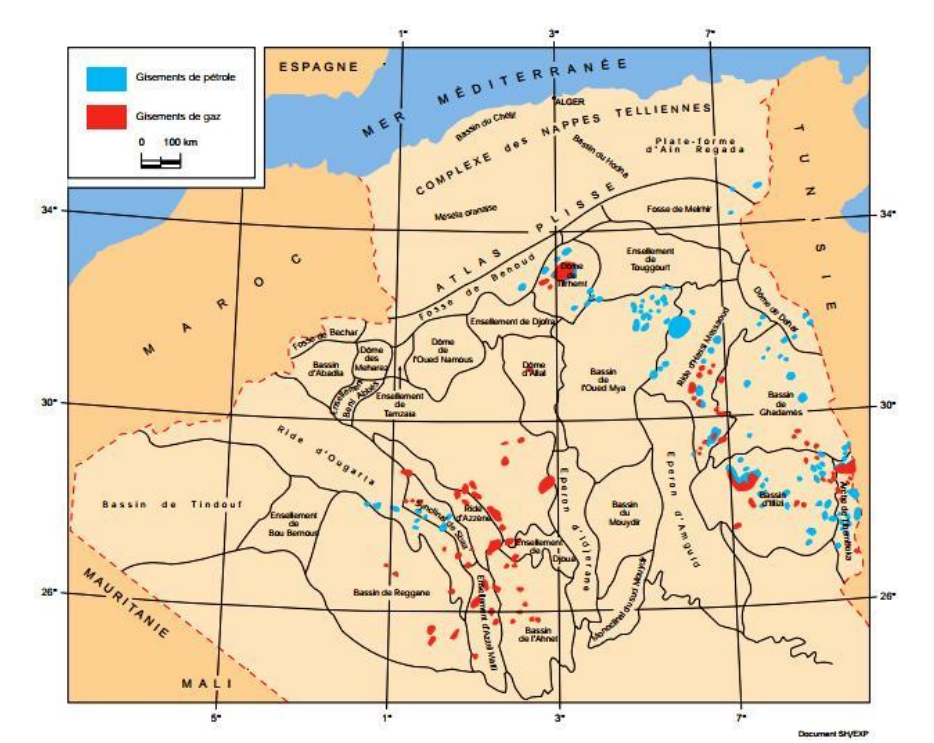

**Figure III.1 : carte géographique de champ de « Hassi Messaoud »** [20]

#### **2.2 Cadre géologique**

Le champ de Hassi Messaoud occupe la partie centrale de la province triasique, à l'Est de la dépression d'Oued 'Mya' dans le district IV qui, par sa superficie et ses réserves, il est le plus grand gisement de pétrole d'Algérie qui s'étend sur près de 2500 km² de superficie. Il est limité :

- Au Nord-Ouest par les gisements d'Ouargla (Gellala, Ben Kahla et Haoud Berkaoui),
- Au Sud-Ouest par les gisements d'El Gassi, Zotti et El Agreb,
- Au Sud-Est par les gisements : Rhourde El Baguel et Mesdar,

Géologiquement, il est limité :

- A l'Ouest par la dépression d'Oued M'ya,
- Au Sud par le môle d'Amguid El Biod,
- Au Nord par la structure Djammâa-Touggourt,
- A l'Est par les hauts fonds de Dahar , Rhourde El Baguel et la dépression de Ghadames. [21]

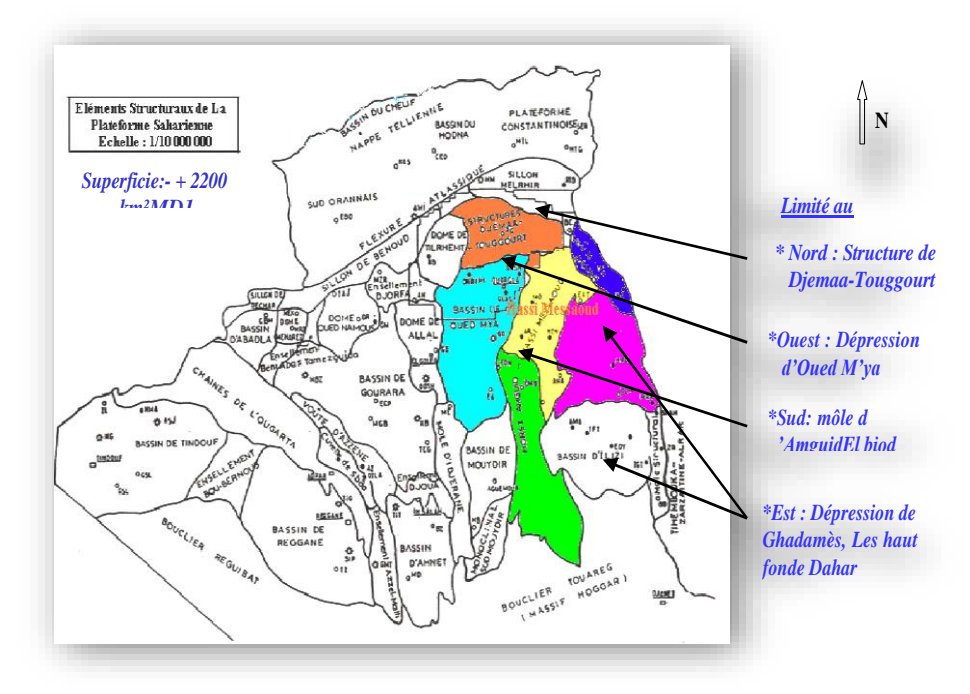

## **Figure III.2 : Cadre géologique du champ Hassi Messaoud** [21] **2.3 Structure du champ Tectonique du champ**

La structure de Hassi Messaoud se développe en un vaste anticlinal sub-circulaire de 45 km de diamètre, de direction : Nord–Est / Sud-Ouest. Il est partiellement fissuré et les fissures sont dues aux mouvements tectoniques des plaques qui ont fait que la structure est devenue anticlinale. Les réservoirs ont subi une fracturation hydraulique naturelle.

Les accidents affectant le réservoir sont de deux types :

- Les failles de direction subméridienne et ainsi que les autres failles, perpendiculaires de direction Nord-Ouest / sud-est, font ressortir le caractère tectonique de la région,
- Les cassures sans rejets qui ont un grand effet sur la fracturation du réservoir

Du point de vue caractéristique de réservoir, le gisement de Hassi Messaoud est défini dans une trilogie parfaite :

Hétérogène sur le plan vertical et horizontal,

- Discontinu du point de vu de l'écoulement des fluides,
- Anisotrope : par la présence de silt et l'existence de matrice de petit grains.

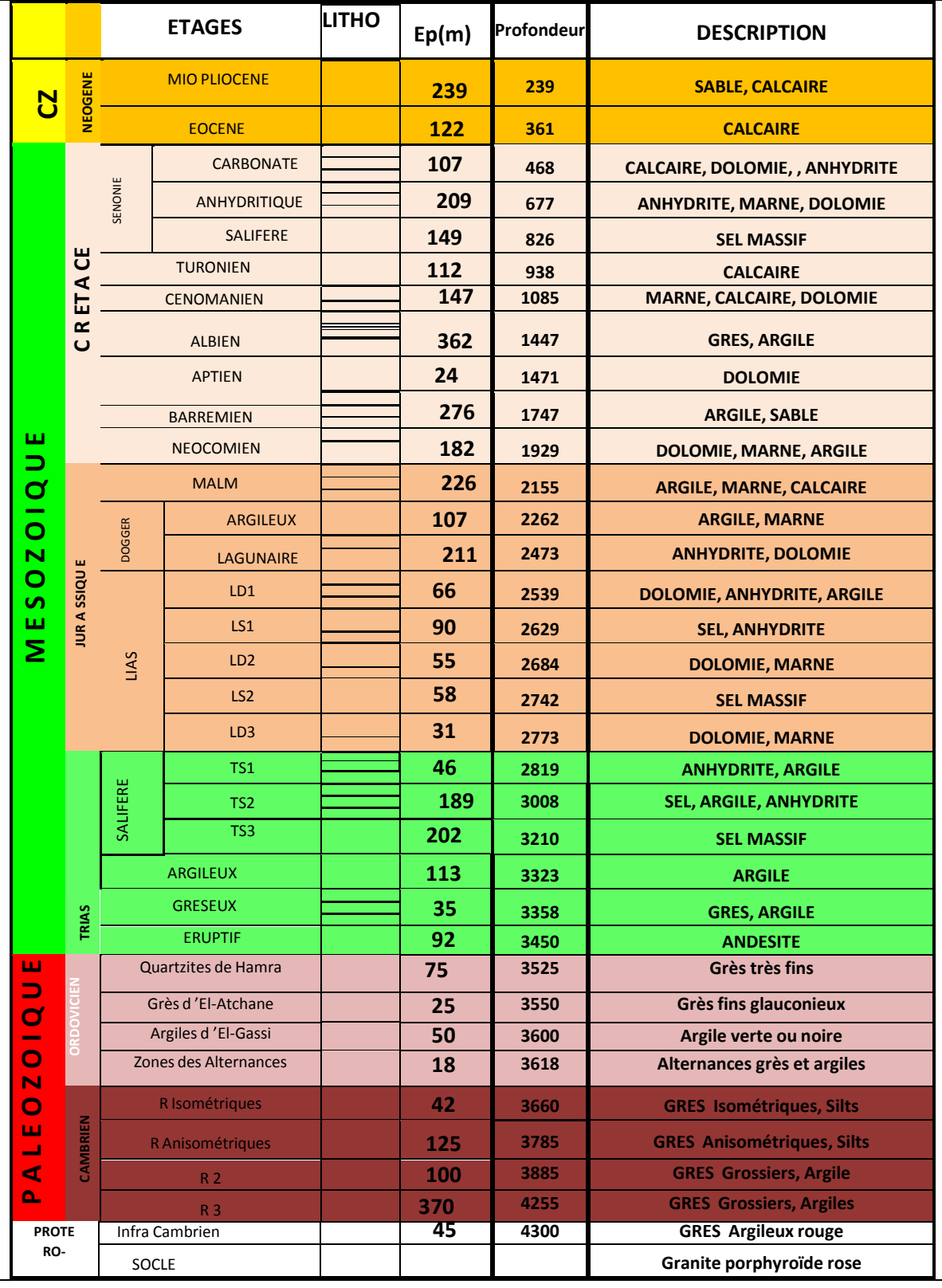

### **Tableau III.1 : Coupe lithologique de champ de « Hassi Messaoud » [21]**

#### **2.4 Zones et numérotations des puits**

Les variations de pression du puits avec la production ont permis de diviser les gisements de Hassi Messaoud en 25 zones la production est appelées d'extension variable.

Ces zones sont relativement indépendantes, correspondant à une série de puits communiquant entre eux et non pas avec ceux des zones avoisinantes, chacune avec son comportement de pression de réservoir. Les puits de la même zone se produise collectivement des gisements bien établis. Cependant, il est important de souligner que le coefficient de pression n'est pas le seul critère utilisé pour caractériser les zones. [22]

Le champ de Hassi-Mosaoud est divisé en deux parties distinctes. Zone Nord et Zone Sud, chacune avec son propre numéro établi par la première entreprise à découvrir le champ

**Champ Nord :** les puits dans ce champ sont nommés par une numérotation géographique complétée par une numérotation chronologique.

Exemple : Omo38

Où :

O : Majuscule, permis d'Ouargla.

m : superficie de la zone à huile: 1600 km2.

o : Minuscule, superficie de la zone à huile de  $100 \text{ km}^2$ 

3 : Abscisse, et 8 : Ordonnée

**Champ Sud :** les puits nommés seulement par une numération chronologique

Ex : MD1, MD2, MD28

Et le lettre Z représenté les puits horizontaux, Ex : MDZ794, MDZ623

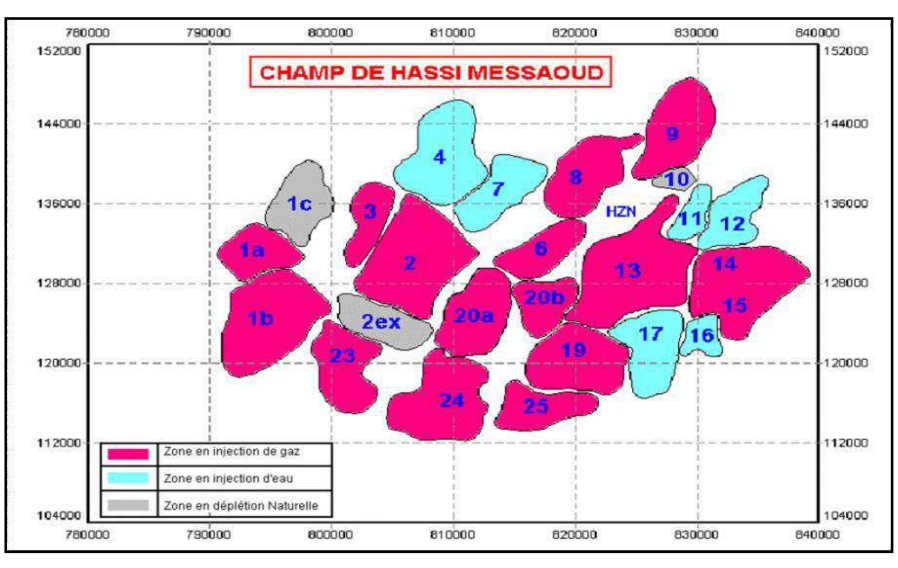

 **Figure III.3 : Carte des zones de production** [22]

#### **3. Présentation des donnés de puits MDZ-794**

#### **3.1 Introduction**

Le puits horizontal **MDZ-794** est proposé dans l'hors zone Sud, Sud de la zone 25, il s'inscrit dans le cadre du développement du champ Hassi Messaoud. L'interprétation de la sismique 3D a montré qu'au toit du R2ab, ce puits se trouve dans le flanc sud du champ de Hassi Messaoud. L'érosion hercynienne dans le secteur du puits a atteint une partie de l'Ordovicien où elle se repose sur les argiles d'El-Gassi (AEG). Le puits **MDZ-794** est situé dans une zone où la densité des puits est moyenne, cinq points de contrôle à citer **MDZ-719, MD-771, MDZ-701, MDZ-672 et MD-774**. (Voir la carte de localisation). Il a pour objectif le drain D2 selon un Azimut N300° avec une VS totale de 750 m. Il doit parcourir 543 m dans le D2, la côte d'arrêt sera dans la partie basale du même drain.

#### **3.2 Données générales**

| Région                   | Hassi Messaoud.  |
|--------------------------|------------------|
| Titulaire                | <b>SH/DP</b>     |
| Opérateur                | <b>ENAFOR</b>    |
| Sondage                  | <b>MDZ-794</b>   |
| Classification           | Développement.   |
| Objectif principal       | Cambrien RI / D5 |
| Appareil de forage       | <b>ENF-59</b>    |
| Début de forage          | 09/06/2022       |
| Début de la surveillance | 09/06/2022       |
| Fin de forage            | 30/08/2022       |
| <b>TD</b> Foreur         | 3134m            |
| TD Logger                | 3130m            |

**Tableau III.2 : Les données générales de puits MDZ 794**

#### **3.3 Le profil du puit MDZ-794**

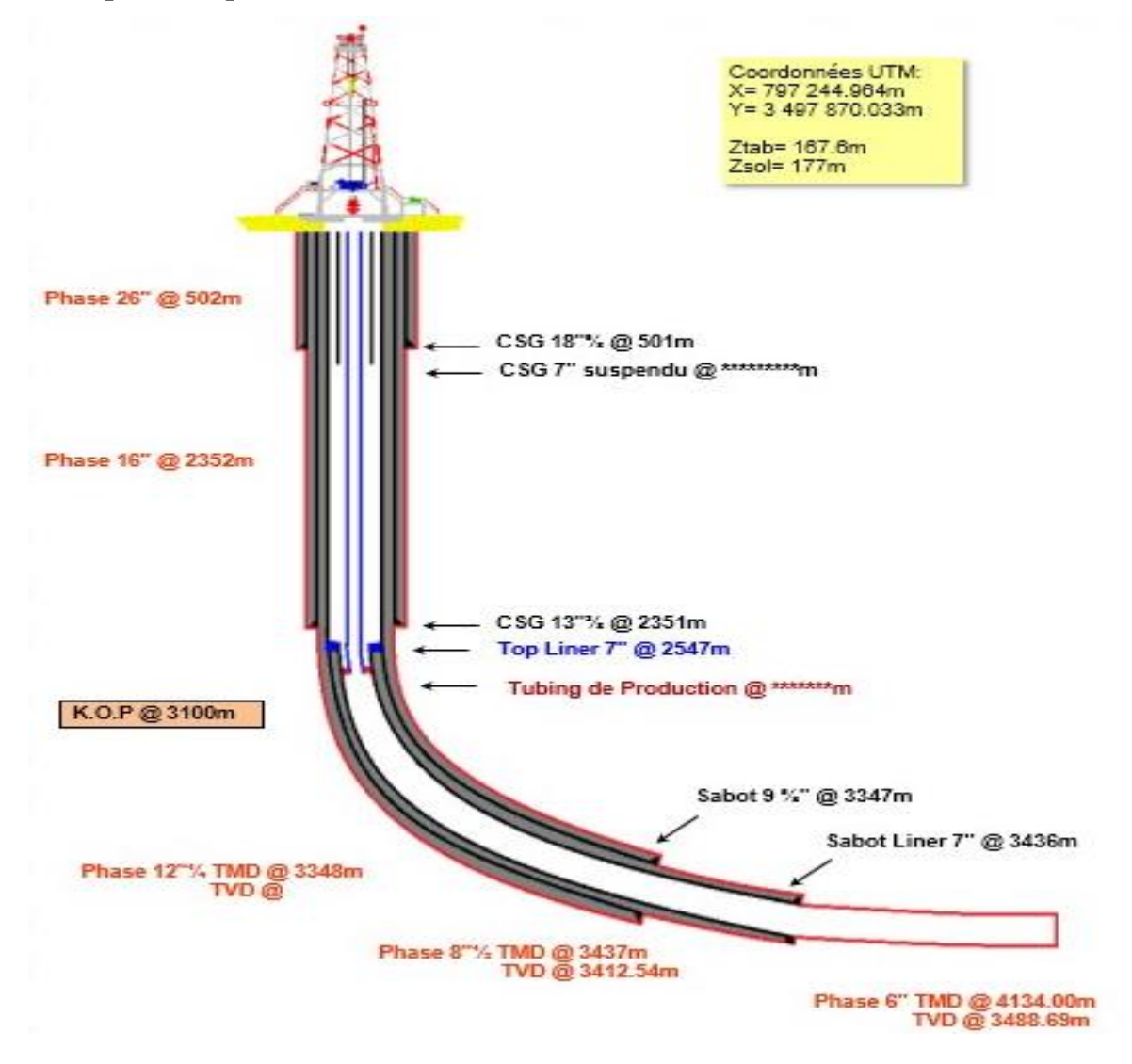

**Figure III.4 : Profil du Puit MDZ-794**

#### **3.4 Présentation des donnés de la phase étudié puits MDZ 794**

La phase verticale étudiée est une partie à la phase 16"**,** en traversant les couches suivantes :

**Tableau III.3 : Présentation de la phase 16"**

| Formation                | Lithologie | TVD(m) | ROP(m/h) | <b>WOB</b> | <b>RPM</b>  | Boue                                           |
|--------------------------|------------|--------|----------|------------|-------------|------------------------------------------------|
|                          |            |        |          | (tonnes)   | (tours/min) |                                                |
| Sénonien<br>anhydritique |            | 502    | 39,81    | $5-19$     | 71-151      | <b>OBM</b><br>MW:1.25sg<br>Filtrat: 9.6-<br>10 |
| Sénonien<br>salifère     |            | 666    | 43,02    | $2 - 20$   | 123-152     |                                                |

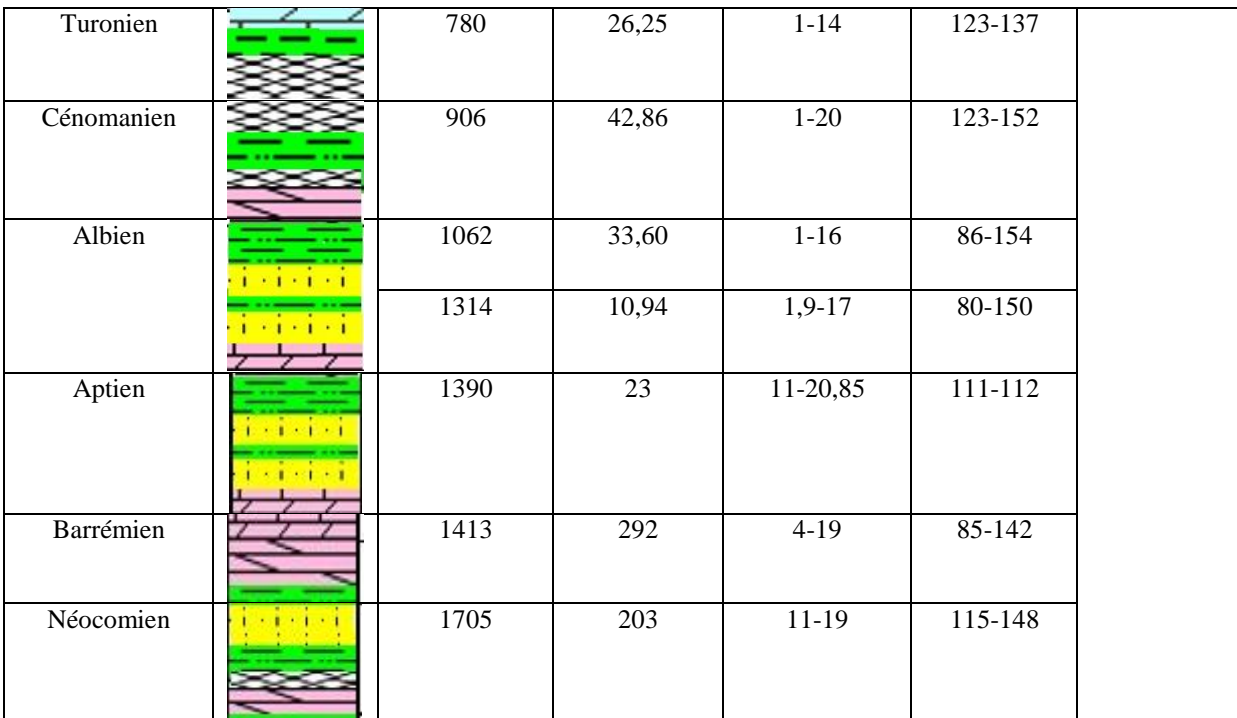

La phase horizontale étudiée est une partie à la phase **6",** en traversant la couche suivante

**Tableau III.4 : Présentation de la phase 6"**

| Formation            | Lithologie                          | MD(m) | TVD(m)  | ROP(m/h) | <b>WOB</b> | <b>RPM</b>  | Boue                                                  |
|----------------------|-------------------------------------|-------|---------|----------|------------|-------------|-------------------------------------------------------|
|                      |                                     |       |         |          | tonnes     | (tours/min) |                                                       |
| Réservoir Ri<br>(D5) | <b>SECTION</b><br><b>CONTRACTOR</b> | 3432  | 3408,57 | 39,81    | $5-19$     | 71-151      | <b>OBM</b><br>MW:1.25sg<br><b>Filtrat: 9.6-</b><br>10 |

Présentation des outils utilisés pour le forage à la section horizontal

**Tableau III.5 : Présentation des outils utilisés pour le forage de la section**

| <b>SIZE</b> | <b>TYPE</b> | SERIAL N° | <b>DEPTH</b> |            | <b>MTR</b> | Temps  | <b>ROP</b> |
|-------------|-------------|-----------|--------------|------------|------------|--------|------------|
|             |             |           | IN           | <b>OUT</b> |            |        |            |
| 6"          | K505BPX     | JV8944    | 3437         | 3652       | 215        | 122.43 | 1.76       |
|             |             | JV8104    | 3652         | 3884       | 232        | 91.25  | 2,54       |
|             |             | JV8947    | 3884         | 3992       | 108        | 58.7   | 1.84       |
|             |             | JV5869    | 3992         | 4045       | 53         | 34.6   | 1.53       |
|             |             | JV5873    | 4045         | 4134       | 89         | 68.44  | 1.30       |

#### **4. Application de modèle Eckel sur le puits MDZ 794**

#### **4.1 Partie verticale**

La méthode adaptée pour l'optimisation d'une partie de la phase 16**"** (Aptien) est d'Eckel, la résolution de ce problème a été réalisée à l'aide d'un programme écrit sous Matlab.

#### **4.1.1 Présentation des résultats obtenus par le modèle d'Eckel**

On utilise la méthode des moindres carrés pour calculer les coefficients de l'équation d'Eckel. Ensuite, ces coefficients sont utilisés dans l'équation (3) pour calculer la vitesse d'avancement. Cette approche permet de tester la précision du modèle en comparant les valeurs prédites avec les données expérimentales.

**Tableau III.6 : les coefficients de formation calculer par l'Excel (partie verticale)**

| Ln(Cf) | $-1.81141$ |
|--------|------------|
|        | $-2.32904$ |
| а      | 2.127108   |

Donc

 $ROP = 0.163424 * WOB^{-2.32904} * RPM^{2.127108}$ 

Les résultats d'optimisation (WOBopt, RPM opt, ROPopt) obtenu par le programme MATLAB sont représentés dans les tableaux suivants :

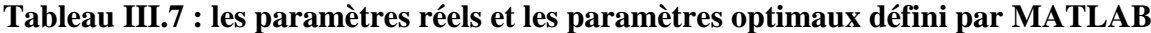

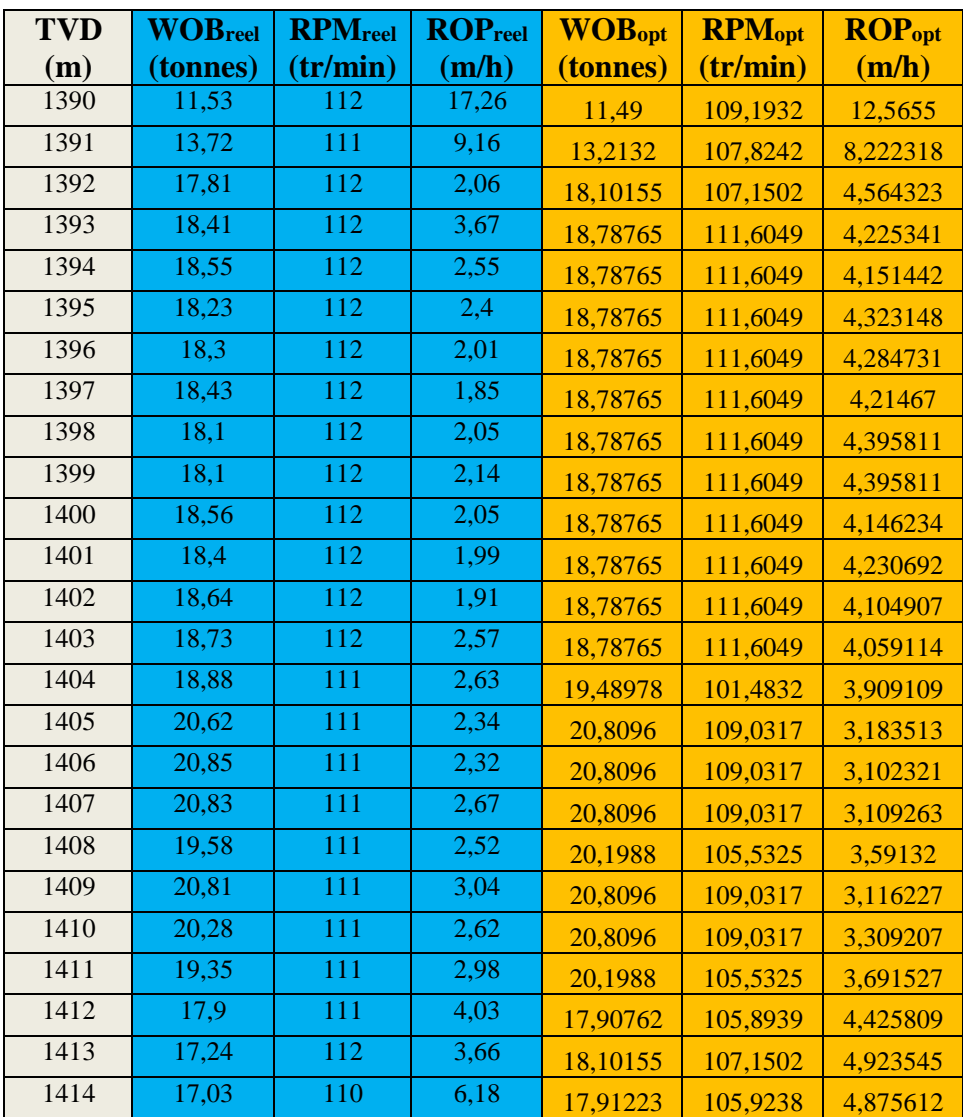

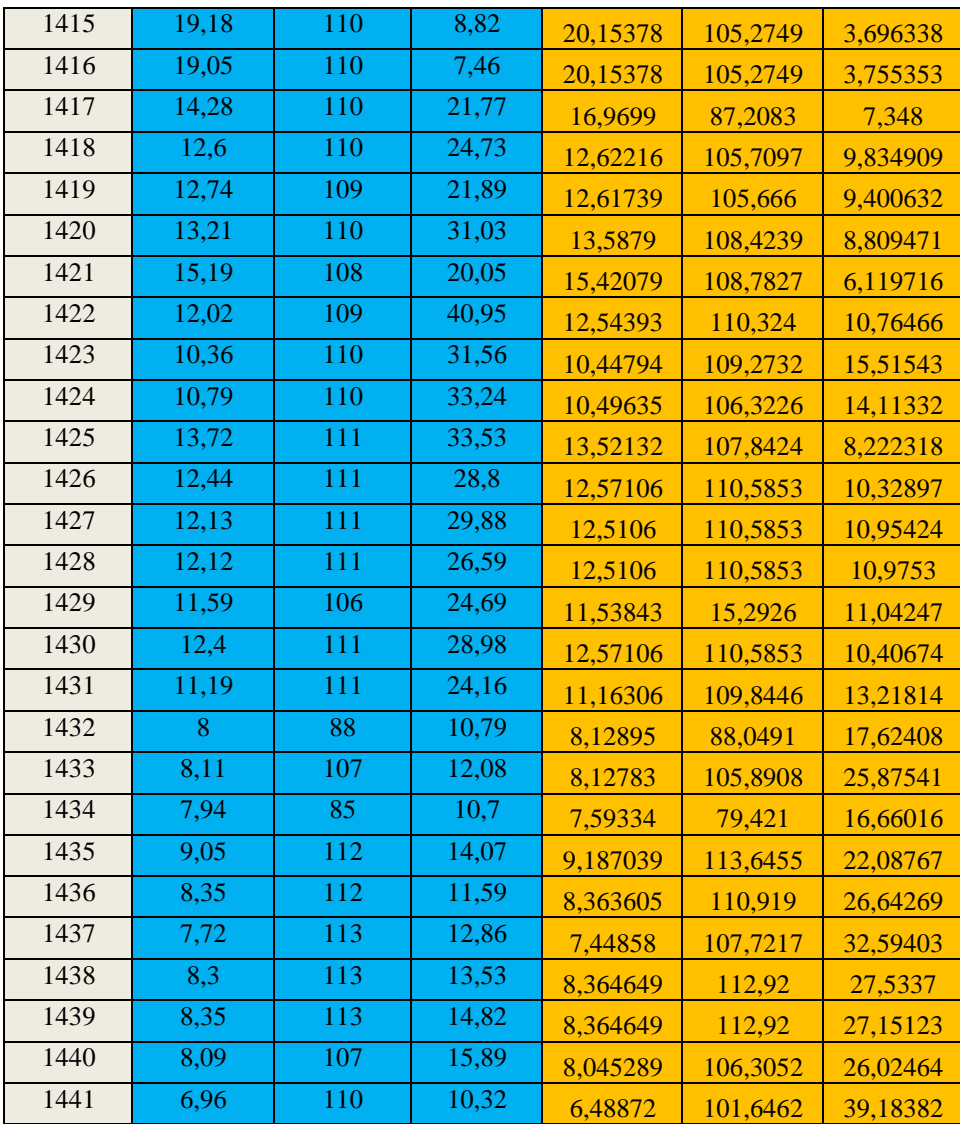

### **4.1.2 Interprétation des résultats obtenus**

Nous allons représenter les courbes WOBopt et WOBréel, RPMopt et RPMréel, ainsi que les courbes de ROPopt et ROP réel, le temps optimal et réel pour faire leur interprétation

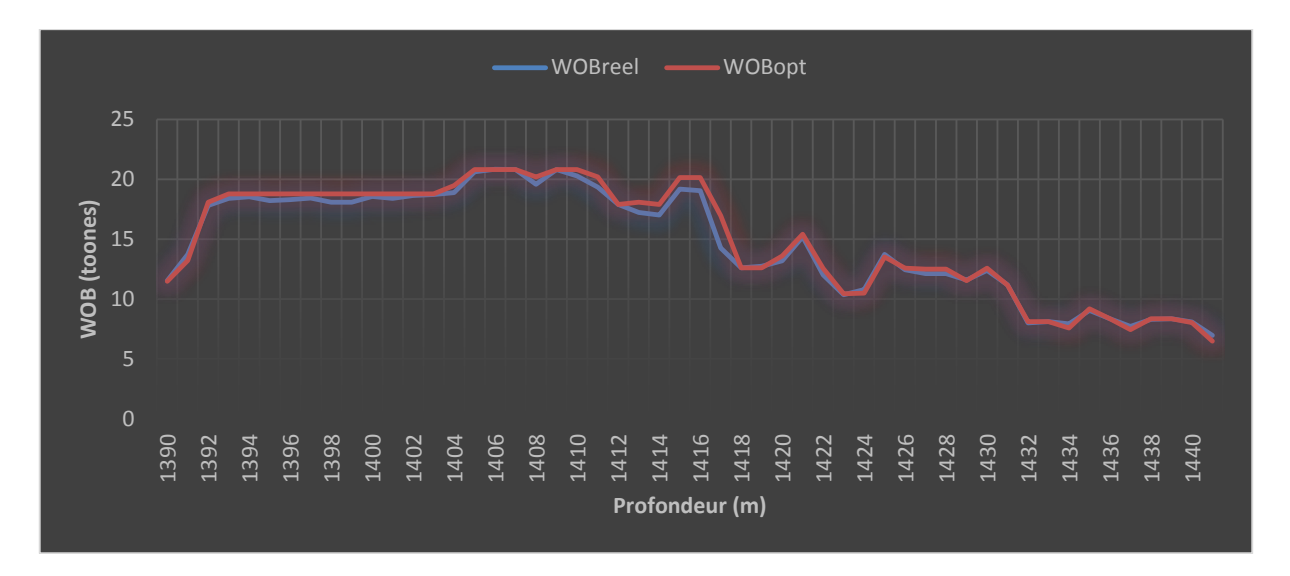

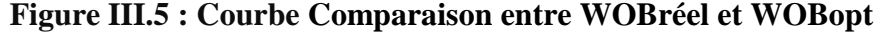

On peut observer dans la Figure III.5 que les variations du WOB optimal le long de la phase restent dans les marges des paramètres réels. Cela suggère que le modèle d'Eckel est capable de définir des valeurs optimales de WOB qui sont proches de celles réellement appliquées. Une correspondance étroite entre les courbes réel et optimal pour le WOB signifie que le modèle d'Eckel fournit des recommandations adéquates pour maintenir une force verticale optimale sur l'outil de forage tout au long de la phase. (Il y'a une augmentation 9,81%)

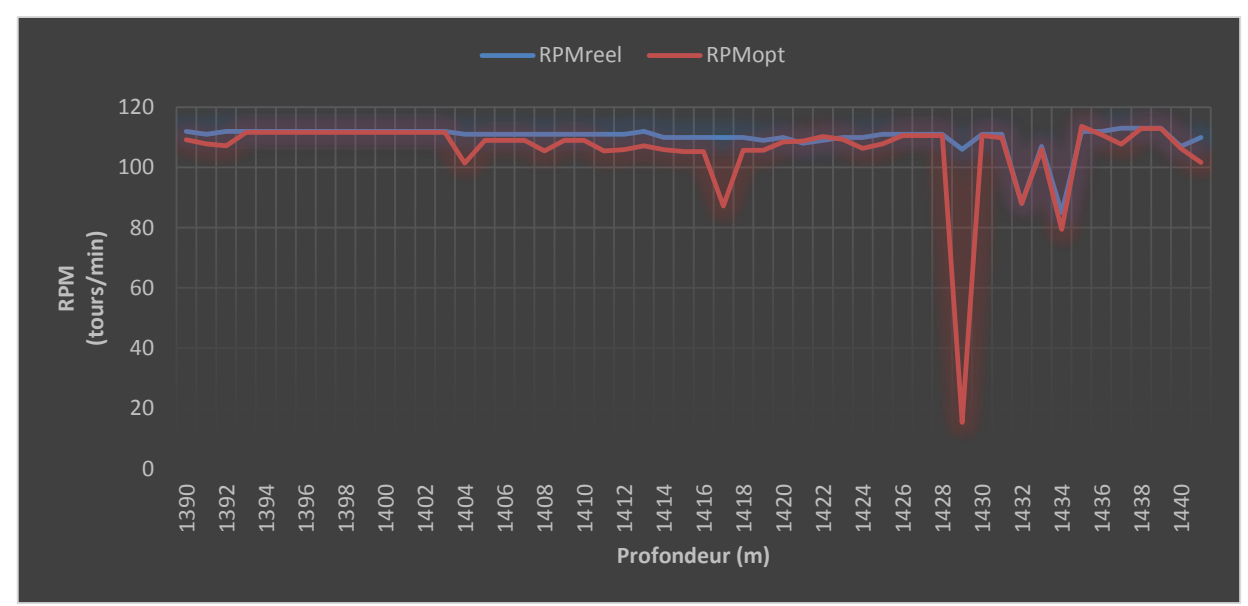

#### **Figure III.6 : Courbe Comparaison entre RPMréel et RPMopt**

En examinant les courbes de Figure III.6 optimal et réel, on constate que les variations des RPM optimaux restent également dans les marges des paramètres réels. Cela indique que le modèle d'Eckel parvient à proposer des valeurs optimales de RPM qui sont cohérentes avec les valeurs réellement utilisées. La proximité entre les courbes optimal et réel pour le RPM indique que le modèle d'Eckel fournit des recommandations appropriées pour maintenir une vitesse de rotation optimale d'outil de forage tout au long de la phase. (Il y'a une diminution 9,61%)

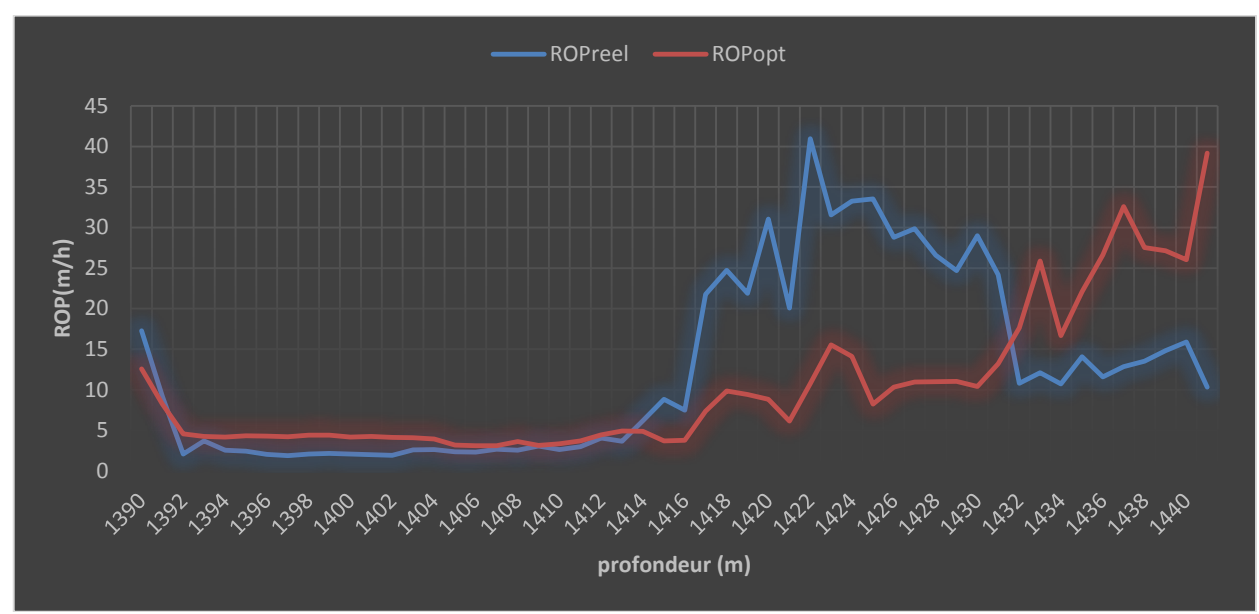

**Figure III.7 : Courbe Comparaison entre ROPréel et ROPopt**

En comparant les deux courbes de Figure III.7, il est remarqué ce qui suit : dans l'intervalle de 1414 m à 1432 m, on observe que le ROP réel est supérieur au ROP optimal par 41.09%. Cela indique que, dans cette phase spécifique, les conditions réelles de forage ont permis d'atteindre une vitesse de pénétration plus élevée que celle prédite par le modèle d'Eckel avec les paramètres optimaux de poids sur l'outil et de vitesse de rotation.

 Cela peut être le résultat de divers facteurs, tels que la nature spécifique de la formation géologique rencontrée dans cette plage ou d'autres conditions particulières liées au forage. Il est possible que, dans cette zone, les conditions réelles aient été plus favorables que celles prises en compte par le modèle d'Eckel pour calculer le ROP optimal.

 Cependant, en dehors de cette plage spécifique, il est important de noter que le ROP optimal reste généralement supérieur au ROP réel, comme mentionné précédemment. Cela suggère que l'utilisation des paramètres optimaux recommandés par le modèle d'Eckel permet généralement d'améliorer la vitesse d'avancement et de réduire le temps nécessaire pour atteindre la profondeur prévue.

#### **4.2 Partie horizontal**

On applique le même programme MATLAB pour la phase 6**" (**Réservoir Ri (D5)) et le même modèle d'optimisation (Eckel).

#### **4.2.1 Présentation des résultats obtenus par le modèle d'Eckel**

On calcule les coefficients de l'équation d'Eckel en utilisant la méthode des moindres carrés, pour les utiliser dans l'équation 3 pour calculer la vitesse d'avancement. On obtient ces résultats :

#### **Tableau III.8 : les coefficients de formation calculer par l'Excel (partie horizontal)**

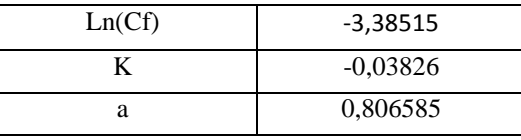

Donc

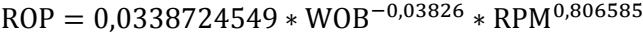

#### **Tableau III.9 : les paramètres réels et les paramètres optimaux défini par MATLAB**

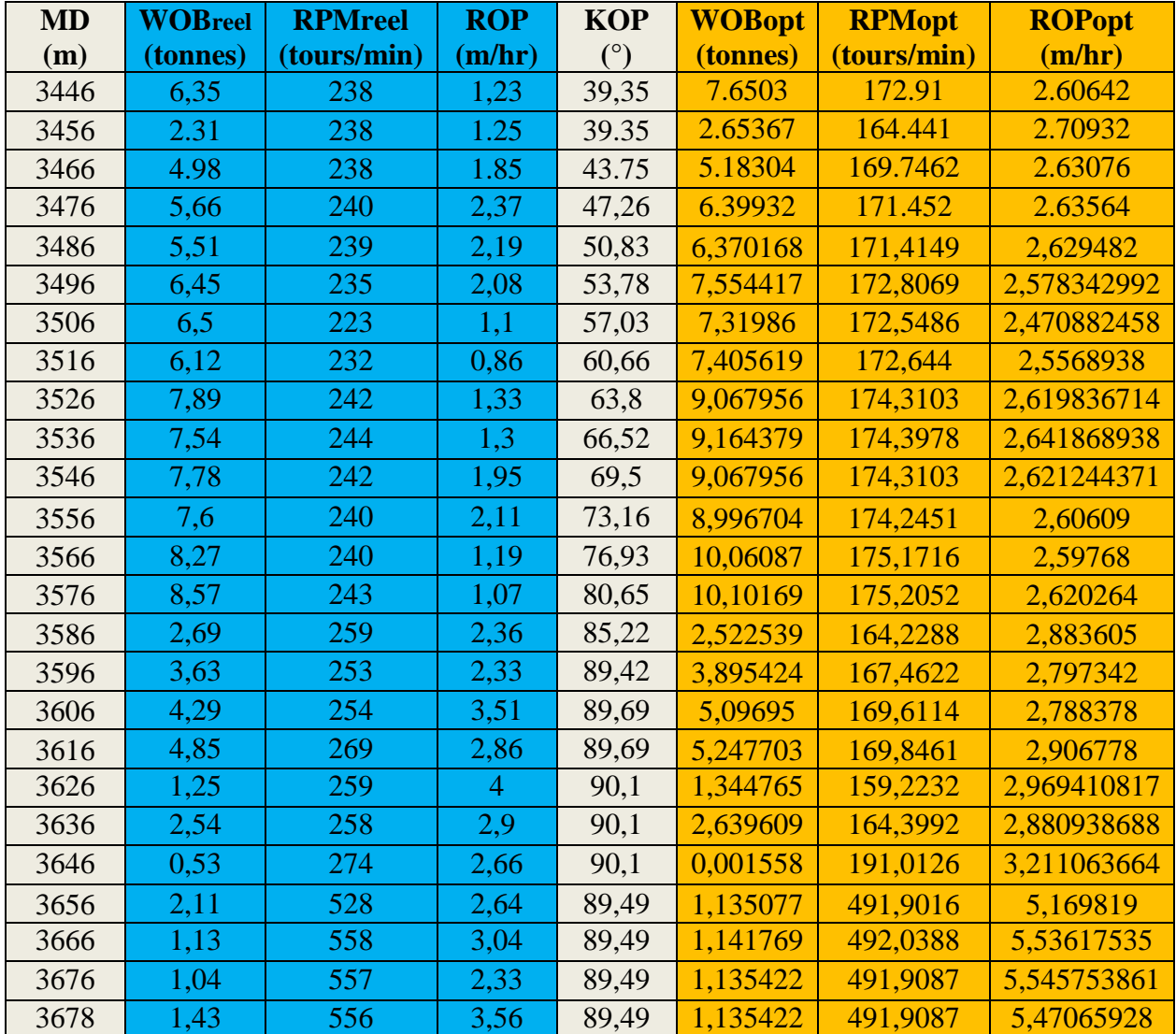

#### **4.2.2 Interprétation des résultats obtenus :**

Nous allons représenter les courbes WOBopt et WOBréel, RPMopt et RPMréel, ainsi que les courbes de ROPopt et ROP réel, le temps optimal et réel pour faire leurs interprétations

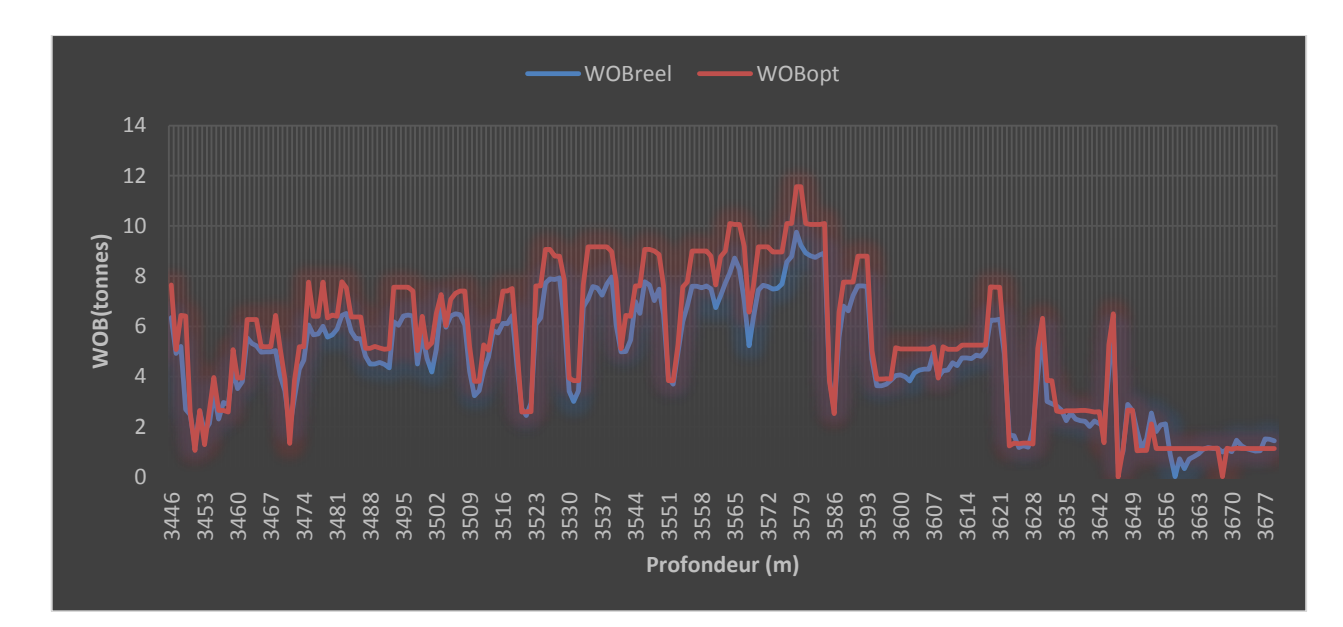

**Figure III.8 : Courbe Comparaison entre WOBréel et WOBopt**

Dans la comparaison des deux courbes de Figure III.8, on peut observer les variations du WOB réel (courbe bleue) et du WOB optimal (courbe orange) dans la phase horizontale du puits. Si les courbes orange et bleue se chevauchent ou sont relativement proches l'une de l'autre, cela indique que les valeurs de WOB optimales définies par le modèle d'Eckel sont conformes aux paramètres réels appliqués. Une correspondance étroite entre les courbes suggère que le modèle d'Eckel fournit des recommandations adéquates pour maintenir un poids optimal sur l'outil de forage pendant la phase horizontale du puits. (WOB optimal supérieur que le réel 11,48%)

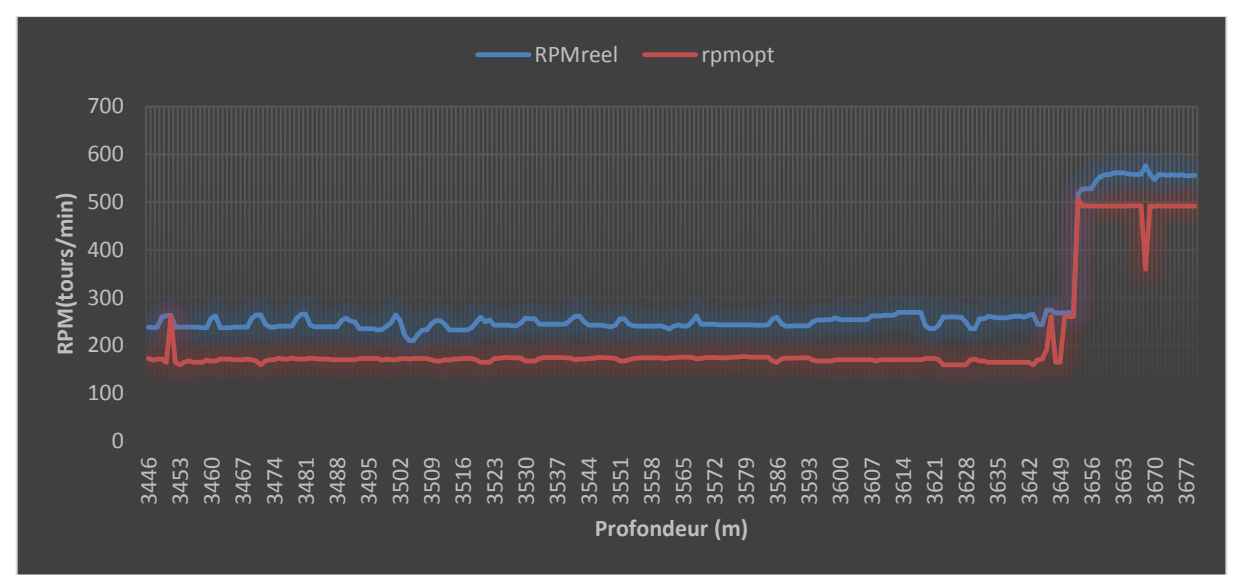

#### **Figure III.9 : Courbe Comparaison entre RPMréel et RPMopt**

En comparant les courbes réelles et optimales du RPM en Figure III.9, il est observé que les valeurs réelles du RPM sont généralement supérieures aux valeurs optimales dans la phase 6" du réservoir Ri (D5) à moyen de 13,53%. Cela indique que les vitesses de rotation réelles appliquées pendant cette phase spécifique sont plus élevées que les recommandations optimales du modèle d'Eckel.

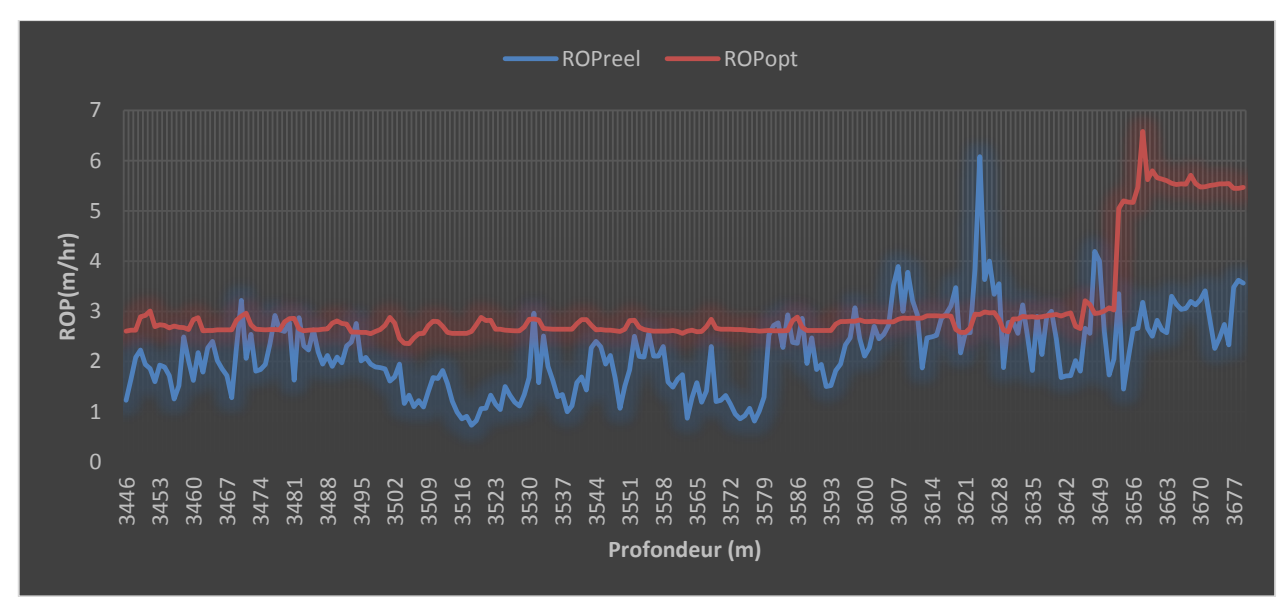

#### **Figure III.10 : Courbe Comparaison entre ROPréel et ROPopt**

Il est observé dans Figure III.10 que l'ROP optimal est généralement supérieur à l'ROP réel dans la phase 6" du réservoir Ri (D5) a moyen de 18,93%. Cela indique que la vitesse d'avancement prédite par le modèle d'Eckel avec les valeurs optimisées de WOB et RPM est plus élevée que la vitesse de pénétration réellement obtenue lors du forage.

Cette différence positive peut être considérée comme un bon signe car elle suggère que les paramètres optimisés recommandés par le modèle d'Eckel ont le potentiel d'améliorer l'efficacité et la vitesse du forage. L'obtention d'un ROP optimal supérieur à l'ROP réel indique que les conditions réelles de forage peuvent être optimisées pour augmenter la vitesse de pénétration et réduire le temps nécessaire pour atteindre la profondeur prévue.

#### **5. Optimisation du choix de l'outil de forage par le modèle d'énergie spécifique**

#### **5.1 Présentation des résultats obtenus**

Les résultats de calcul pour les outils descendu dans la phase 6**"** (PDC K505BPX) sont illustrées dans le tableau suivant :

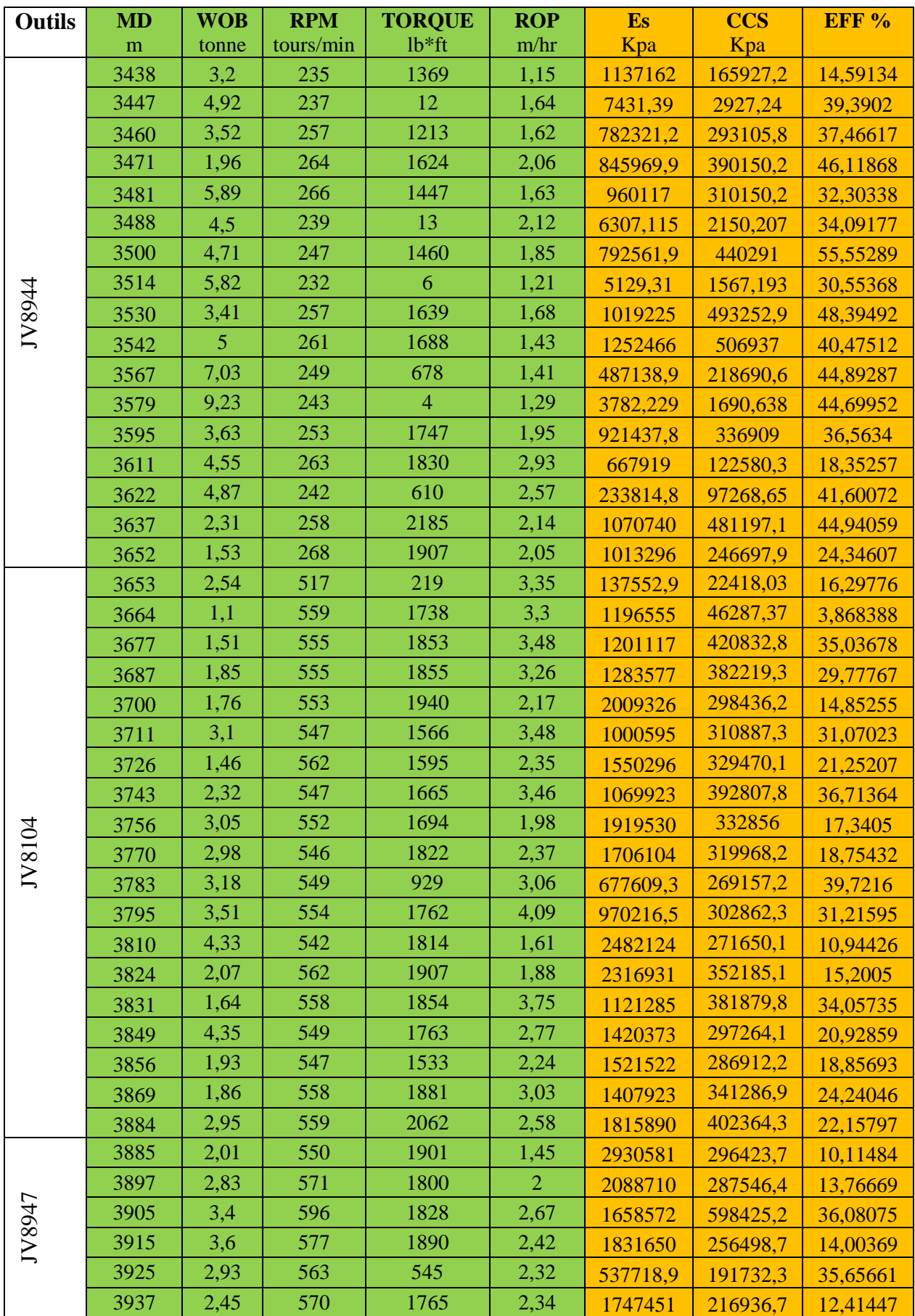

**Tableau III.9 : Efficacité mécanique en fonction de la profondeur des outils descendue**

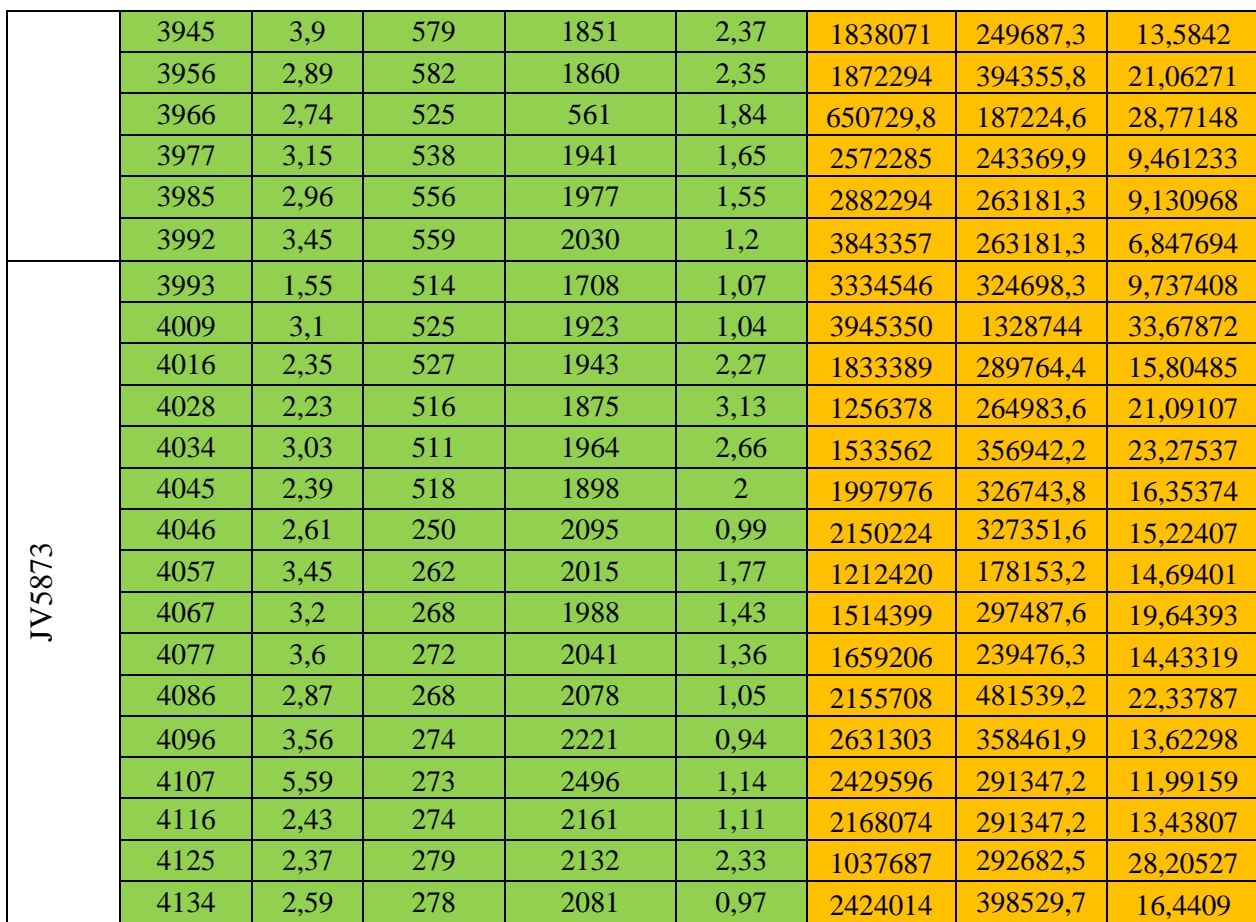

Les tests faites par le fabricant de l'outil PDC K505BPX ont prouvé que l'efficacité de cette outil est donné par les formules suivantes :

> Effmin = 0.00009 ∗ CCS + 8.706 …………….. (III.11) Effmax = 0.0001 ∗ CCS + 1.473…………….. (III.12)

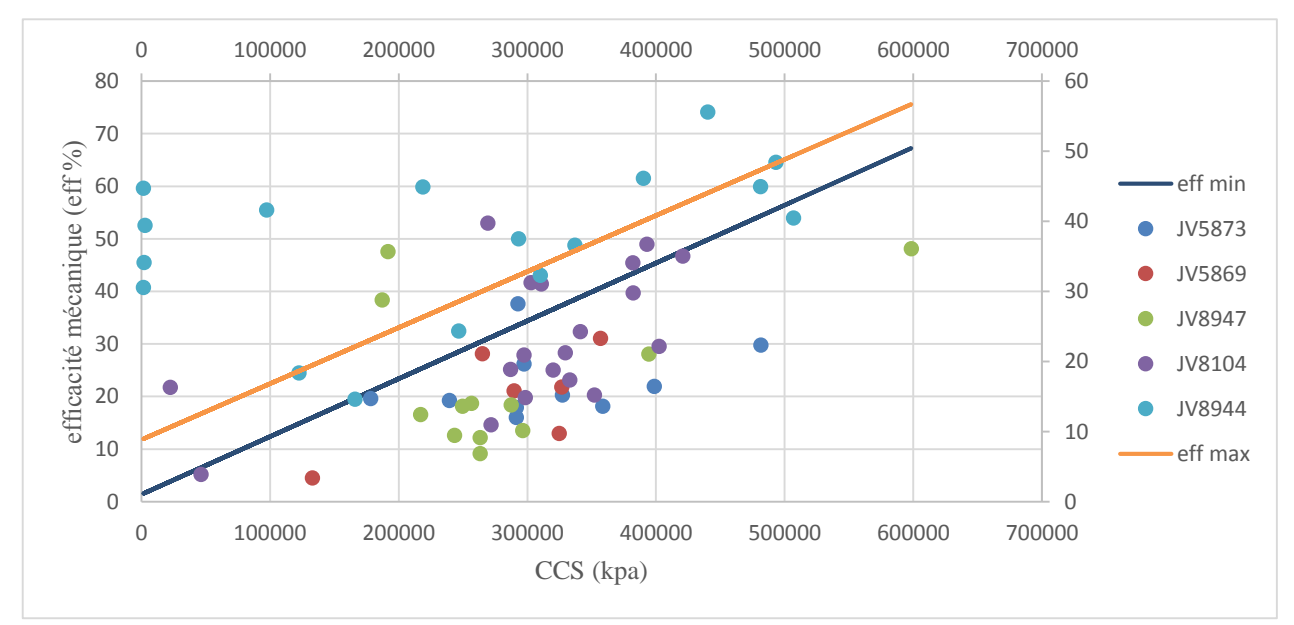

**Figure III.11 : l'efficacité minimum et maximum calculées et celles enregistrées des cinq outils descendus de la phase 6''**

#### **5.2 Interprétation des résultats obtenus**

L'outil JV8944 est le plus efficace parmi les cinq outils testés, avec des valeurs d'efficacité qui se situent dans l'intervalle minimum et maximum de la courbe. Cela peut être dû à sa conception et à ses caractéristiques techniques qui le rendent plus adapté aux conditions spécifiques de la phase 6. Il est possible que cet outil ait été spécialement conçu pour les tâches liées à cette phase, ce qui lui confère un avantage par rapport aux autres outils.

L'outil JV8104 a une efficacité élevée au début de la phase et dans l'intervalle de 300 000 à 400 000 kpa, mais une faible efficacité dans le reste de la phase. Cette variation peut être causée par la résistance de l'outil à des niveaux de pression élevés. Il est possible que l'outil ne soit pas conçu pour supporter des niveaux de pression plus élevés, ce qui expliquerait sa faible efficacité dans le reste de la phase.

L'outil JV8947 a des valeurs d'efficacité instables, mais il est efficace dans l'intervalle de 100 000 à 200 000 kpa et a une faible efficacité dans le reste de la phase. Cette variation peut être due à la conception de l'outil ou à la qualité de sa fabrication, qui ne convient pas aux niveaux de pression plus élevés. Il est également possible que cet outil ait été conçu pour des tâches spécifiques, ce qui expliquerait sa faible efficacité dans d'autres conditions.

Les outils JV5869 et JV5873 ont une efficacité minimale tout au long de la phase, avec des valeurs inférieures à l'efficacité minimale pour toute la phase. Cela peut être dû à une mauvaise conception de l'outil ou à une qualité de fabrication inférieure, qui les empêche de fonctionner correctement dans les conditions spécifiques de la phase 6. Il est possible que ces outils ne soient pas adaptés aux tâches spécifiques de cette phase ou qu'ils aient été conçus pour des tâches différentes.

#### **6. Conclusion**

D'après les résultats obtenus on peut déduire que :

- Il existe une relation inverse entre le WOB et RPM optimaux
- Le choix des paramètres mécaniques de forage optimaux (WOB et RPM) qui conduisant à une vitesse d'avancement optimisé et par conséquence un temps de forage minimal
- En horizontal, le rapport optimal/réel est plus grand que la partie verticale
- On peut déterminer le type d'outil le plus adapté a une formation donnée en utilisant le modèle d'énergie spécifique

# *Conclusion Générale*

#### **Conclusion générale**

Cette étude a confirmé que :

- $\triangleright$  Le travail actuel a indiqué que le forage avec un poids sur outil optimum et une vitesse de rotation optimale résolus à partir du modèle de ROP et des outils informatiques tels que le Matlab et L'Excel
- $\triangleright$  le prix de mètre foré peut être minimisé par l'utilisation de modèle d'Eckel, on a assuré aussi que ce modèle représente une bonne manière la processus de la vitesse d'avancement en fonction de poids sur l'outil et la vitesse de rotation, il nous permet de faire l'optimisation des paramètres mécanique, et de générer des gains de temps importants, avec l'utilisation la fonction de régression pour calculé les coefficient de formation, et pour calcule les paramètres optimale on utilise la méthode moindre carre linière c'est la meilleure méthode mathématique pour calculer les paramètres optimaux, elle permet de limiter les résultats dans les marges raisonnables .
- $\triangleright$  Le calcul des efficacités mécaniques réalisées et théoriques minimales et maximales nous permet de bien évaluer l'outil de forage, et de définir la marge d'optimisation du choix de l'outil possible dans les puits à forer par la suite, ainsi par l'utilisation des équations donnant l'efficacité mécanique minimale et maximale théorique des différents type d'outil on peut déterminer aussi le type d'outil le plus adapté à une formation donnée.
## **Références bibliographiques**

[1]- ENSPM, formation industrie, IFP, 2006

- [2]- Introduction to directional drillin « june02 »
- [3]- Forage dirigé IAP (ENSP)
- [4]- Presentation powerpoint IFP training
- [5]- Forage Dirigé Applications et Méthodes 'SONATRACH'

[6]- Chambre syndicale de la recherche et production du petrole et du gaz (France), comité des techniciens , les mesure en cour de forge Edition Technip1982.

[7]- Le forage de J.P. Nguyen. Institut Français du pétrole. 1993.

[8]- DJAMIL Rezki, ''Système Intelligent D'aide à la Décision pour le Pilotage d'un Processus de Forage Pétrolier'', Mémoire de Magister, Université BATNA 2, 2015/2016.

[9]- module M2 .Sonatrach devison forage

[10]- module M3 .Sonatrach devison forage

[11]- FICHIER Sonatrach. "Les paramètres de forage".

[12]- FICHIER Sonatrach. ''Choix Des Outils et paramètres de forage ''

[13]- R.V Barragan, Petrobas, and O.L.A Santos, Petrobras, and E.E Maidla Csiro Petroleum, ''Optimization Of Multiple Bit Runs'', a paper presented at -Society of petroleum ingineers/ international association of drilling contractors- drilling conference, 1997.

[14]- Schlumberge (Anadrill Technical Specifications), Version 2.1. (July, 1999).

[15] William M, Hector U et all,'' Unique ROP Predictor Using Bit-specific Coefficient of Sliding friction and Mechanical Efficiency as a Function of Confined Compressive Strength Impacts Drilling Performance'', Chevron Texaco Energy Technology Company,2005,SPE/IADC drilling conference, 19p

[16]- Paul Rampersard, Geir Hareland, and Thamarat Pairintra, New Mexico Inst. Of Mining & Technology, '' Drilling Optimization of an Oil or Gas Feild'', a paper presented at -Society of petroleum ingineers/ international association of drilling contractors- drilling conference, 1993.

[17]- DJELAILA BRAHIM. ''Optimisation des paramètres mécanique du forage horizontal''. Mémoire de Master professionnel en forage. Ouargla : UNIVERSITE KASDI MARBAH, département d'hydrocarbure, 2013, 44p.

[18]- BOURADJAME AEK, Interpretation et analyse des puits stimules sur le champ de HMD,1999.

[19]- Ait chikh manal, guerfi mohammed Lotfi, analyse des dépôts minéraux et leur impact sur le champ de hassi messaoud, 15 / 10 / 2020.

[20]- Barhouchi Akram, Laichi Billal, Boutalbi Hilal Contribution à l'étude pétrophysique et cartographique dans le champ

[21]- Madani Aoun et al., mémoire, Etude des cincemenet dans la phase 12.25 sur le champ de HMD.Université Kasdi Merbah Ouargla,2017.

[22]- Sonatrach division de production – rapport interne 2002